**Министерство образования и науки Российской Федерации** Федеральное государственное бюджетное образовательное учреждение высшего образования **«Владимирский государственный университет имени Александра Григорьевича и Николая Григорьевича Столетовых» (ВлГУ)**

> Институт машиностроения и автомобильного транспорта Кафедра «Технология машиностроения»

> > **Методические указания**

к выполнению практических работ по дисциплине

### **«МЕХАНИКА И ТЕХНОЛОГИИ»**

для студентов ВлГУ, обучающих по направлению 27.03.05 «Инноватика»

> Составитель: доцент кафедры ТМС Федотов О.В.

Владимир 2016

Методические указания, содержащие рекомендации по выполнению практических работ по дисциплине «Механика и технологии» для студентов ВлГУ, обучающихся по направлению 27.03.05 «Инноватика».

Настоящие методические указания составлены в соответствии с требованиями ФГОС ВО и ОПОП направления подготовки 27.03.05 «Инноватика», рабочей программы дисциплины «Механика и технологии». В качестве рекомендаций для организации эффективной работы студентов использованы методические пособия ведущих ВУЗов России.

Рекомендации предназначены для студентов очной и заочной форм обучения.

Рассмотрены и одобрены на заседании НМС направления 27.03.05 Протокол № 1 от 01.09.2016 г. **Рукописный фонд кафедры ТМС ВлГУ**

### Оглавление

## Введение

Раздел «Теория механизмов и машин»

Раздел «Сопротивление материалов»

Раздел «Детали машин»

Список литературы

Приложение. Титульный лист отчёта по практическому заданию

#### **Раздел 1 «Теория механизмов и машин»**

### **Занятие 1.1. Структурный анализ и синтез механизмов.**

**Цель:** изучить строение и метод определения подвижностей механизмов; усвоить принцип строения механизмов, сформулированный Л.Ассуром; изучить классификацию групп Ассура и методику структурного анализа.

Занятие проводится **в форме тренинга**. Студенты обучаются решать задачи по определению подвижностей и структурному анализу механизмов. Данное занятие призвано сформировать навыки структурного анализа механизмов.

**Пример решения задания 1.** Определить подвижность механизма и выполнить структурный анализ механизма по Ассуру.

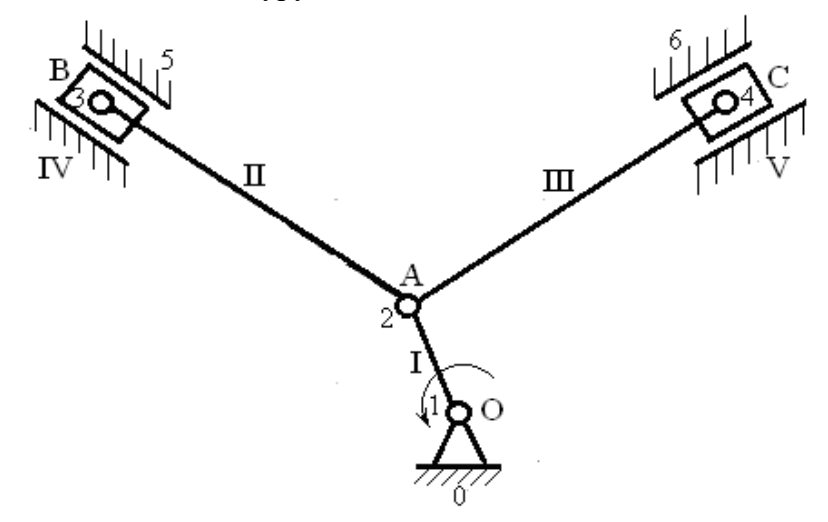

Решение:

**Шаг 1.** Определение структуры механизма.

Механизм представляет собой шестизвенный рычажный механизм:

звено *I* - кривошип OA – ведущее звено равномерно вращается вокруг неподвижной оси;

звено *II* - шатун AB совершает плоскопараллельное движение;

звено *IV* – ползун движется поступательно вдоль прямой;

звено *III* - шатун AC совершает плоскопараллельное движение;

звено *V* - ползун движется поступательно вдоль прямой;

0 - неподвижная стойка.

**Шаг 2.** Определение подвижности механизма.

Рассматриваемый механизм является плоским, т.е. движение всех звеньев происходят в одной плоскости. Подвижность плоского механизма определяется по формуле Чебышева: *w = 3n – 2p<sup>н</sup> – pв*, где *n = 5* - количество подвижных звеньев механизма, *p<sup>н</sup>* - количество низших кинематических пар, *pв*- количество высших кинематических пар.

Составляем таблицу кинематических пар.

Из таблицы видно, что все кинематические пары рассматриваемого механизма низшие, то есть количество низших кинематических пар *p<sup>н</sup> = 7* (все кинематические пары, рассмотренные в таблице), а количество высших кинематических пар  $p_e = 0$ . Итого:  $n = 5$ ,  $p_h$  $= 7, p_{\rm g} = 0.$ 

| Обозначение<br>кинематической пары |                                   | 2          | 3        | 2       | 4       |                                           |       |
|------------------------------------|-----------------------------------|------------|----------|---------|---------|-------------------------------------------|-------|
| Звенья, образующие<br>пару         | $0-I$                             | $I$ - $II$ | $II$ -IV | $I-III$ | $III-V$ | $IV-0$                                    | $V-0$ |
| Наименование<br>пары               | Одноподвижные низшие вращательные |            |          |         |         | Одноподвижные<br>низшие<br>поступательные |       |
| Класс пары                         |                                   |            |          |         |         |                                           |       |

Таблица кинематических пар к задаче 1

Определяем подвижность механизма:

$$
w = 3n - 2p_{H} - p_{B} = 3 \cdot 5 - 2 \cdot 7 - 0 = 1.
$$

Величина подвижности (*w = 1*) говорит о том, что положение механизма в пространстве определяется одной обобщенной координатой. Такой механизм можно привести в движение одним приводом.

**Шаг 3.** Выявление структурных групп механизма.

Механизм разбивается на начальный механизм (ведущее звено со стойкой) и структурные группы Ассура.

Начальный механизм состоит из кривошипа *I* и стойки *0*. Его подвижность *w =1*. (возможно вращение кривошипа вокруг стойки). Класс- 1.

Структурная группа Ассура, состоящая из звеньев *II-IV*. Подвижность группы *w = 0*. Класс - 2

Структурная группа Ассура, состоящая из звеньев *III-V*. Подвижность группы *w* = 0. Класс – 2.

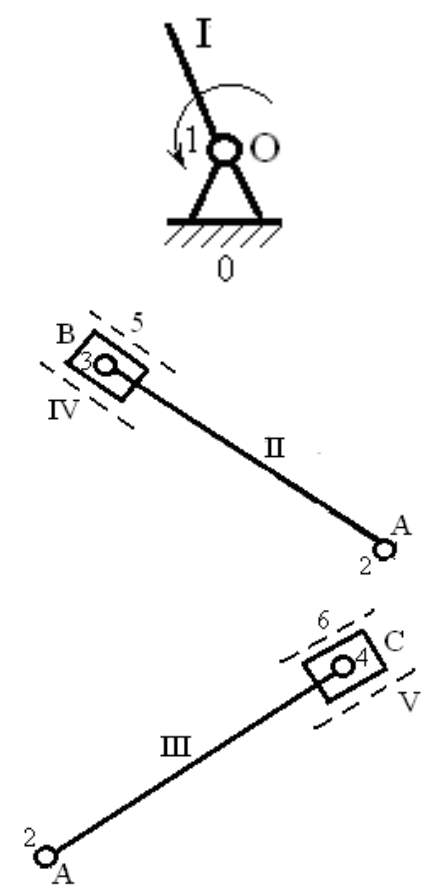

**Вывод:** Формула строения механизма: 1(0,I) → 2 (II,IV) → 2 (III,V). Класс механизма – второй.

### **Варианты заданий**

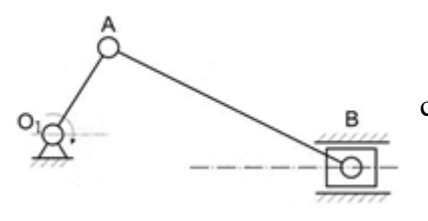

Вариант 1. Определить подвижность механизма и выполнить структурный анализ механизма по Ассуру.

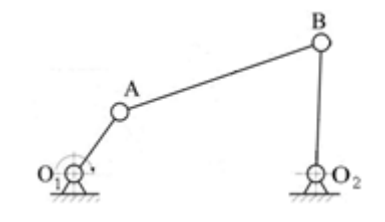

Вариант 2. Определить подвижность механизма и выполнить структурный анализ механизма по Ассуру.

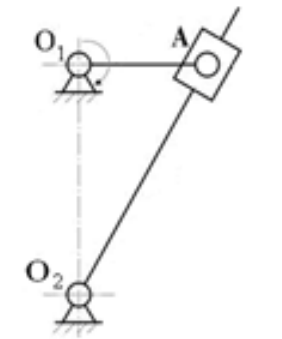

Вариант 3. Определить подвижность механизма и выполнить структурный анализ механизма по Ассуру.

### Вариант 4.

Определить подвижность механизма и выполнить структурный анализ механизма по Ассуру.

#### Вариант 5.

Вариант 6.

Определить подвижность механизма и выполнить структурный анализ механизма по Ассуру.

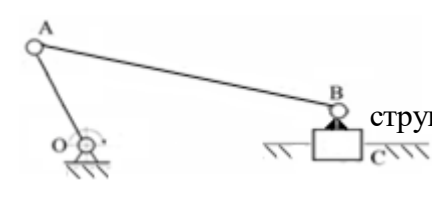

ĝΟ,

Определить подвижность механизма и выполнить структурный анализ механизма по Ассуру.

Вариант 7. Определить подвижность механизма и выполнить структурный анализ механизма по Ассуру.

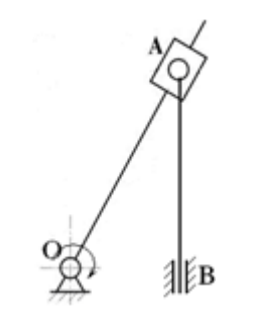

Вариант 8. Определить подвижность механизма и выполнить структурный анализ механизма по Ассуру.

Вариант 9. Определить подвижность механизма и выполнить структурный анализ механизма по Ассуру.

### Вариант 10.

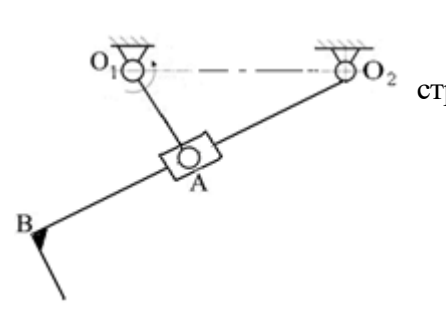

Определить подвижность механизма и выполнить структурный анализ механизма по Ассуру.

### **Контрольные вопросы по теме**

- 1. Что такое машина и что такое механизм?
- 2. Что такое звено?
- 3. Чем отличается деталь от звена?
- 4. Какое звено является входным, а какое выходным?
- 5. Какое звено является ведущим, а какое ведомым?
- 6. Какое звено является начальным?
- 7. Что такое кинематическая пара?
- 8. Как определяется класс кинематической пары?
- 9. Чем определяется вид кинематической пары (высшая, низшая)?
- 10. Что называется кинематической цепью?
- 11. Какая цепь называется простой, а какая сложной?
- 12. Какая цепь является замкнутой? Какая цепь называется незамкнутой?
- 13. Как определяется подвижность пространственной кинематической цепи?
- 14. Как определяется подвижность плоской кинематической цепи?
- 15. Что называется структурной группой (группой Ассура)?
- 16. Чем определяется класс и порядок структурной группы?
- 17. Каково основное свойство структурной группы?
- 18. Как записывается формула механизма?
- 19. Как определяется класс механизма?
- 20. Как возникают избыточные связи?
- 21. Как устраняются избыточные связи?
- 22. Какие подвижности относятся к местным?
- 23. В чем заключается задача структурного синтеза?

### **Занятие 1.2. Кинематический анализ механизмов.**

**Цель:** освоить методы графического определения положений скоростей и ускорений звеньев механизмов.

Занятие проводится **в форме тренинга**. Студенты обучаются решать задачи по определению положений, перемещений, скоростей и ускорений звеньев механизмов. Занятие формирует навыки кинематического анализа механизмов.

**Пример решения задания 2.** Построить планы положений, скоростей и ускорений для приведённого механизма.

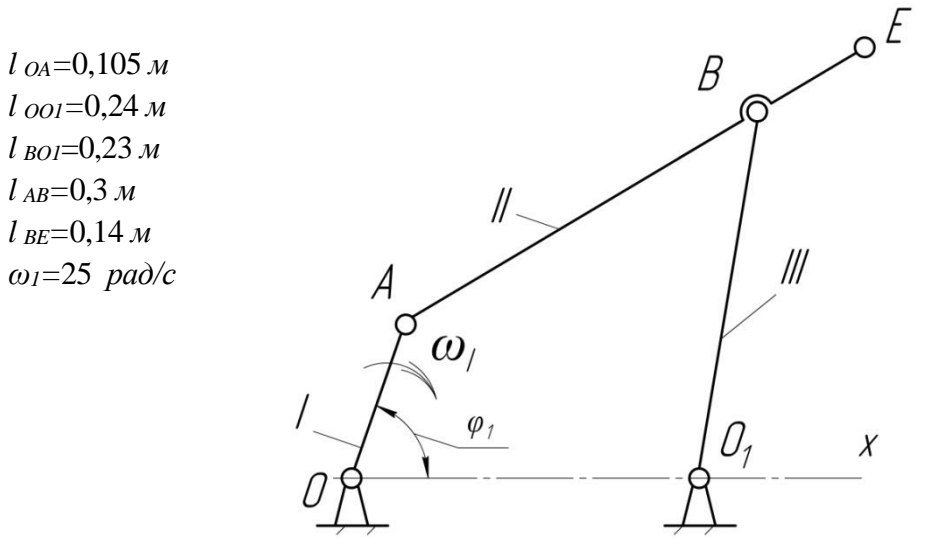

Решение.

**Шаг 1.** Построение плана положений механизма.

Пусть на чертеже звено  $l_{OA}$  будет показано в виде отрезка ОА длиной 21мм. Тогда масштаб чертежа:

$$
\mu_l = \frac{l_{OA}}{OA} = \frac{0,105M}{21_{MM}} = 0,005 \frac{M}{MM}.
$$

Вычисляем длины отрезков *ОO1 ,ВС, АВ, ВЕ* в масштабе построения:

$$
OO_1 = l_{OO_1} / \mu_l = \frac{0.24}{0.005} = 48 \text{ mm}, \quad BO_1 = l_{BO_1} / \mu_l = \frac{0.23}{0.005} = 46 \text{ mm},
$$

$$
AB = l_{AB} / \mu_l = \frac{0.3}{0.005} = 60 \text{ mm}, \quad BE = l_{BE} / \mu_l = \frac{0.14}{0.005} = 28 \text{ mm}.
$$

Cтроим положение ведущего звена  $l_{OA}$  под заданным углом  $\boldsymbol{\mathrm{\varphi}}_1 = \boldsymbol{0}^0$  к оси  $OX.$ 

Из точки *О* проводим окружность радиусом *ОА*. Делим окружность на 12 равных частей, соответствующих 12 положениям ведущего звена.

Отмечаем на чертеже положения неподвижных элементов кинематических пар (шарниры *О* и *O1*).

Из точки *О<sup>1</sup>* проводим окружность радиусом *ВО1*. Из каждой точки *1,2,…12* проводим окружность радиусом *АВ***.** Точки пересечения этих окружностей с окружностью радиусом *ВО<sup>1</sup>* соответствуют точкам *В* в положениях *1,2,…12*, соответственно.

Траектории точек звена, не входящие в кинематические пары со стойкой (точка *Е*), называются шатунными кривыми.

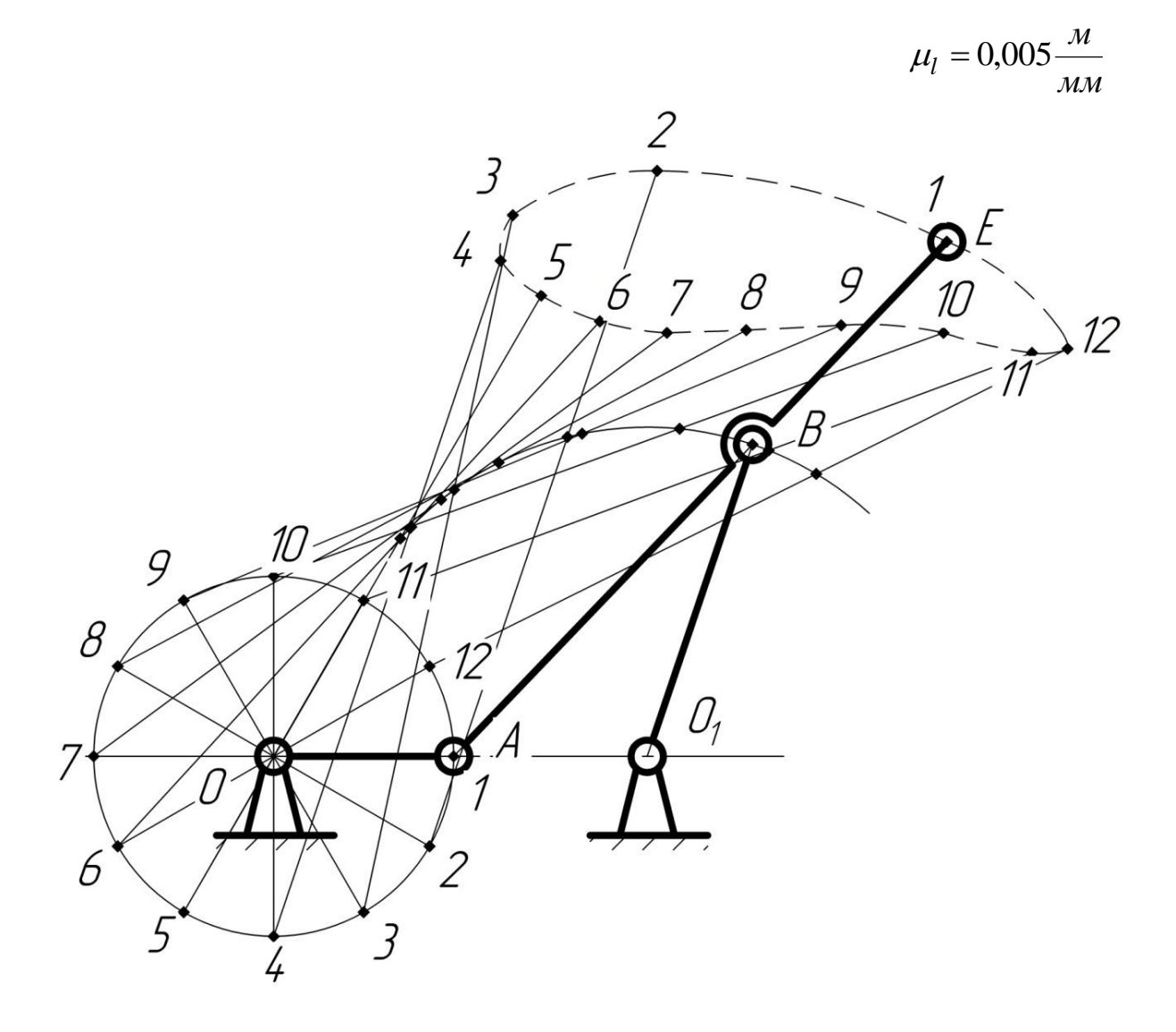

**Шаг 2.** Построение планов скоростей и ускорений механизма при  $\varphi_1 = 75^0.$ 

Угловая скорость кривошипа *ÎÀl* постоянна, направление – по ходу часовой стрелки (угловое ускорение  $\varepsilon_1 = 0$ ).

Построение плана скоростей ведём по следующим двум векторным уравнениям:  $\overline{\mathcal{L}}$  $\mathbf{I}$  $\left\{ \right.$  $\int$  $=\bar{V}_{\Omega}$  +  $=\overline{V}_A +$  $\overline{V}_B = \overline{V}_{O_1} + \overline{V}_{BO_1}$  $\vec{V}_B = \vec{V}_A + \vec{V}_{BA}$  $\begin{array}{cccc}\nD & A & D \\
\vdots & \vdots & \vdots\n\end{array}$  $\rightarrow$   $\rightarrow$   $\rightarrow$ , где *VÀ*  $\overline{a}$ –скорость точки *А* при вращении относительно стойки *О*. Для

этой скорости известны: направление – перпендикулярно *ОА* в сторону, совпадающей с направлением вращения звена  $l_{OA}$ , и величина по модулю:  $V_A = \omega_1 \cdot l_{OA} = 25 \cdot 0,105 = 2,63 \,\text{m} \cdot \text{c} \text{e} \text{K}^{-1};$ 

 $\vec{V}_{BA}$  $\overline{a}$ – относительная скорость точки  $B$  при вращении звена  $\,l_{AB}^{}\,$  вокруг шарнира  $A.$  Известно только направление этой скорости – перпендикулярно  $\mathit{AB};\ \vec{V}_{\mathit{BO}_{\mathrm{I}}}$ – относительная скорость ر 1<br>ب точки  $B$  при вращении звена  $l_{BO_1}$  вокруг шарнира  $O_l$ . Известно только направление этой скорости – перпендикулярно *BO1;*  $\bar{V}_{O_{\rm l}}$  $\overline{a}$ – скорость точки  $O_l$ ;  $V_O = V_{O_l} = 0$  ,так как точки  $O$  и *О<sup>1</sup>* неподвижны.

На чертёж наносим положение полюса (точка *Р*). Изобразим скорость *VА* вектором *Pа* , длиной 88 мм. Тогда масштаб скоростей:

$$
\mu_V = \frac{V_A}{pa} = \frac{2,63M \cdot ce\kappa^{-1}}{88MM} = 0,03M \cdot ce\kappa^{-1} / MM.
$$

Из точки *а* проводим направление скорости *VВА* – линию, перпендикулярную *АВ***.**

Из полюса  $P$  проводим направление скорости  $\vec{V}_{BO_1}$  $\frac{1}{2}$ – линию, перпендикулярную *ВО1***,** до пересечения с линией, проведённой перпендикулярно *АВ*, и получаем точку *b* **.** Вектор *Pb* представляет собой скорость *VВ* в масштабе построения. Истинное значение абсолютной скорости точки *В:*

$$
V_B = Pb \cdot \mu_V = 47 \cdot 0.03 = 1.41 \, \text{m/sec}.
$$

Вектор *ab* – относительная скорость точки *В* в масштабе при вращении звена *АВ* относительно **точки**  $A$ , T.e.  $V_{RA}$ . . Истинное значение скорости  $V_{BA}$ :  $V_{BA} = ab \cdot \mu_V = 45 \cdot 0.03 = 1.35 \text{ m} \cdot \text{c} \text{e} \text{K}^{-1}.$ 

Скорость точки *E* находим по правилу подобия: конец вектора этой скорости должен лежать на продолжении линии  $\bm{b}c$  , при этом соотношение длин отрезков  $\bm{b}c$  и  $ce$ :

$$
\frac{be}{ab} = \frac{l_{BE}}{l_{AB}},
$$
откуда  $be = \frac{l_{BE}}{l_{AB}} \cdot ab = \frac{0,14}{0,3} \cdot ab = 0,47 \cdot 45 = 21$ MM.

Вектор *Pe* представляет собой абсолютную скорость точки *Е* в масштабе построения. Истинное величина скорости точки *Е:*

$$
V_E = Pe \cdot \mu_V = 33 \cdot 0.03 = 0.99 \text{ m}/c \text{ eK}.
$$

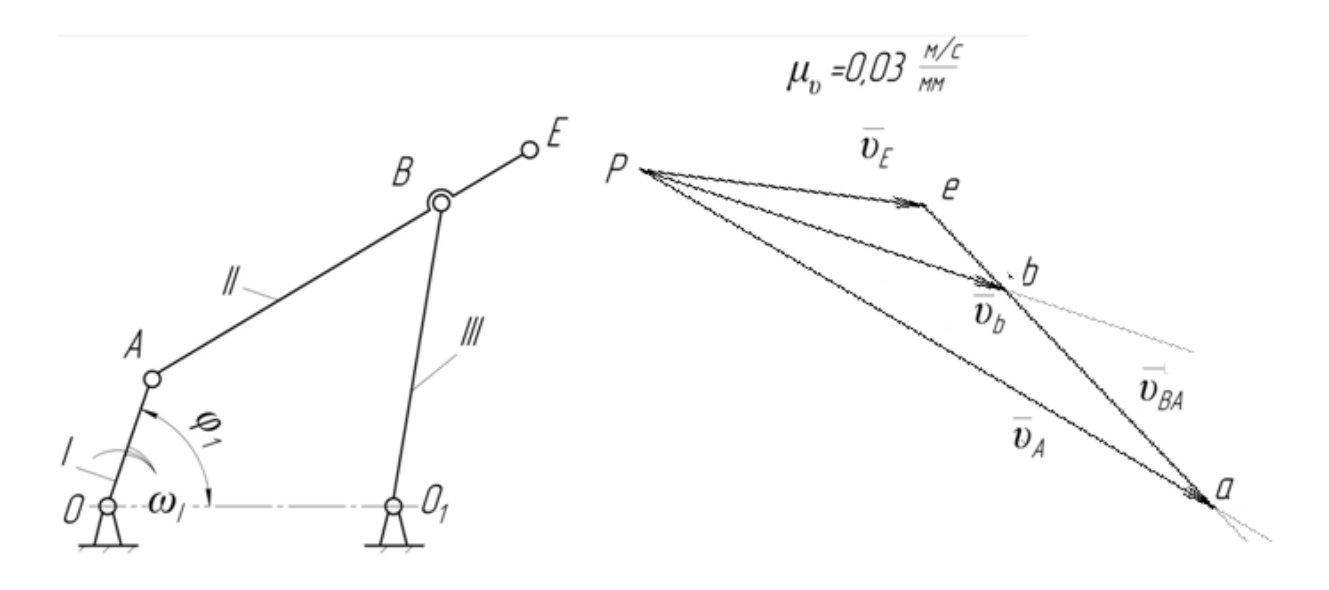

Построение плана ускорений ведём по следующим двум векторным уравнениям:

$$
\begin{cases} \vec{a}_B=\vec{a}_A+\vec{a}_{BA}=\vec{a}_A^n+\vec{a}_{BA}^\text{T}+\vec{a}_{BA}^n, \\ \vec{a}_B=\vec{a}_{O_1}+\vec{a}_{BO_1}=\vec{a}_{BO_1}^\text{T}+\vec{a}_{BO_1}^n \end{cases}
$$

где  $\vec{a}_B$  $\vec{a}_B$ – абсолютное ускорение точки *В*;  $\vec{a}_A^{\,n}$  $\vec{a}^n_{A}$  – нормальное (оно же полное ) ускорение точки  $A$  относительно стойки  $O$ , так как вращение звена  $OA$  равномерное (  $\varepsilon$   $=$   $0$  ). Для этого ускорения известны: направление – параллельно *ОА* от точки *А* к *О* и значение по модулю:

$$
a_A^n = \omega_1^2 \cdot l_{OA} = 25^2 \cdot 0,105 = 65,6 \text{ m} \cdot \text{c} \cdot \text{c} \cdot \text{c}
$$

 *aВА*  $\vec{a}_{BA}^{\tau}$ ,  $\vec{a}_{BA}^{\,n}$  – соответственно касательное и нормальное ускорения точки *В* в относительном вращательном движении звена *АВ* вокруг точки *А*.

Для нормального ускорения известны: направление - параллельно линии *АВ* от точки *В* к точке *А* и значение по модулю:

$$
\vec{a}_{BA}^n = \frac{V_{BA}^2}{l_{AB}} = \frac{1,35^2}{0,3} = 6,075 \text{ m/}\text{c}e\kappa^2,
$$

где величина  $\mathit{V}_{BA}^{\phantom{\dag}}$  определена из плана скоростей.

Касательное ускорение *aВА*  $\overline{a}$ направлено перпендикулярно линии *АВ*, величина его неизвестна.

 *aВС*  $\vec{a}_{BC}^{\tau}$ ,  $\vec{a}_{BC}^{\eta}$  – соответственно касательное и нормальное ускорения точки *В* в относительном вращательном движении звена *ВО1* вокруг точки *О1.*

Для нормального ускорения известны: направление - параллельно линии *ВО<sup>1</sup>* от точки *В* к точке *О1* и значение по модулю:

$$
\vec{a}_{BO_1}^n = \frac{V_{BO_1}^2}{l_{BO_1}} = \frac{1,41^2}{0,23} = 8,644 \, \text{M/}\, \text{cex}^2 \, ,
$$

где величина  $V_{BO_1}^{\vphantom{\dagger}}$  определена из плана скоростей. Касательное ускорение  $\vec{a}_{BC}^{\,\,\text{T}}$  $\overline{a}$ направлено перпендикулярно линии *ВС*, величина его неизвестна.

Выбираем положение полюса π. От полюса откладываем отрезок π*α*, изображающий ускорение  $\vec{a}_A$  , параллельно линии *ОА*. Длину отрезка π*а* выбираем равной 33 мм. Тогда масштаб плана ускорений:

$$
\mu_a = \frac{a_A}{pa} = \frac{65.6 \, \text{m} \cdot \text{c} \cdot \text{c} \cdot \text{m}^{-2}}{33 \, \text{mm}} = 2 \, \text{m} \cdot \text{c} \cdot \text{c} \cdot \text{c}^{-2} / \text{mm}.
$$

От точки *а* откладываем отрезок *ап*<sub>1</sub>, изображающий ускорение  $\vec{a}_{BA}^{\,n}$  $\vec{a}^{\,n}_{\,R\,4}$ . Длина отрезка *аn1*:

$$
an_1 = \frac{a_{BA}^n}{\mu_a} = \frac{V_{BA}^2}{l_{BA}\mu_a} = \frac{\omega_2^2 \cdot l_{BA}}{\mu_a} = \frac{4,5^2 \cdot 0,3}{2} = \frac{6,075}{2} = 3 \text{ nm}.
$$

Через точку *n<sup>1</sup>* проводим направление ускорения *aВА*  $\vec{a}^{\, \tau}_{BA}$  – линию, перпендикулярную отрезку *АВ*.

От полюса  $\pi$  откладываем отрезок  $\pi n_2$ , изображающий ускорение  $\vec{a}_{BC}^{\,n}$  $\vec{a}^{\,n}_{BC}$ Длина отрезка *πn2*:

$$
\pi n_2 = \frac{a_{BC}^n}{\mu_a} = \frac{V_{BC}^2}{l_{BC}\mu_a} = \frac{\omega_3^2 \cdot l_{BC}}{\mu_a} = \frac{6,13^2 \cdot 0.23}{2} = \frac{8,64}{2} = 4,5 \text{ mm}.
$$

Через точку  $n_2$  проводим направление ускорения  $\vec{a}_{BC}^{\,\,\tau}$  $\vec{a}^{\, \tau}_{BC}$  – линию, перпендикулярную отрезку *ВС*.

Точка пересечения его с линией, проведённой перпендикулярно *АВ*, дает точку *b*. Вектор π*b* представляет полное абсолютное ускорение точки *В* в масштабе, т.е. *aВ* . Действительная величина ускорения точки *В*:

$$
a_B = |\pi e| \cdot \mu_a = 50 \cdot 2 = 100 \text{ m/ceK}^2.
$$

Вектор *аb* – полное ускорение точки *В* при вращении звена *АВ* относительно точки *А*, л.е.  $\vec{a}_{BA}$  в масштабе.

Ускорение точки *Е* найдём по правилу подобия:

$$
ee = \frac{|BE|}{|AB|} a\epsilon = 0,47 \cdot a\epsilon = 0,47 \cdot 49 = 23 \text{mm}.
$$

Действительное значение ускорения точки *Е:*

$$
\vec{a}_E = |\pi e| \cdot \mu_a = 70 \cdot 2 = 140 \text{ m}/c e \kappa^2,
$$

если  $l_{OA} = 0.1$ м;  $l_{AB} = 0.3M;$  $l_{BD} = 0,2M;$  $l_{AC} = 0.15M$ ;  $\therefore$   $\omega_1 = 30$  pa $\partial^{-1}$ .

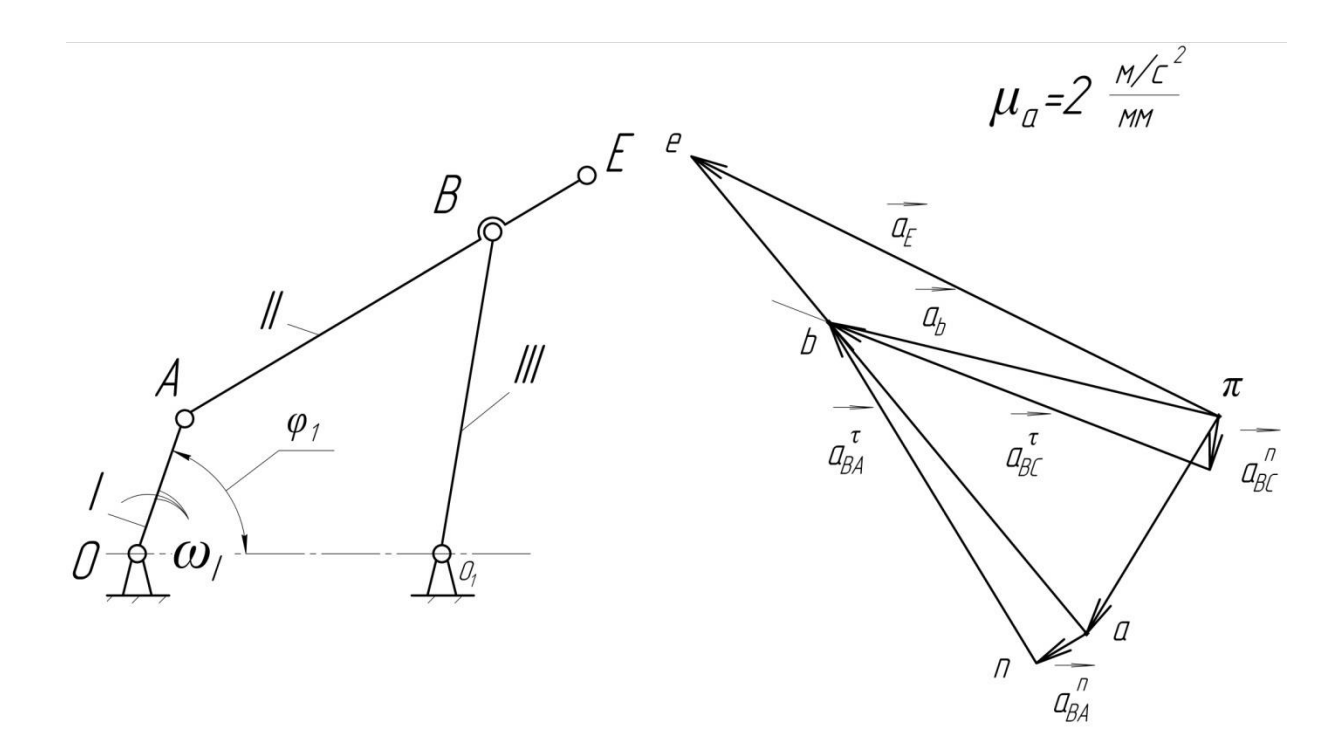

### **Варианты заданий**

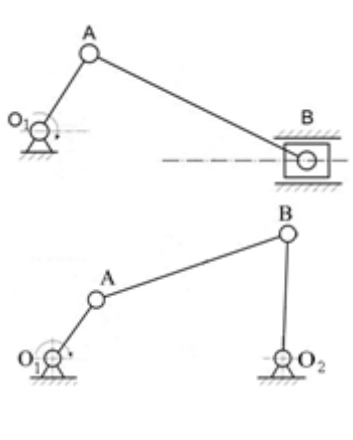

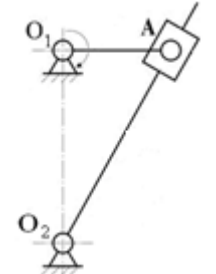

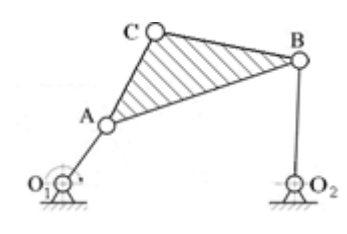

#### Вариант 1.

Построить план скоростей данного механизма, если: ;  $l_{AB} = 0.2$ м; $\omega_1 = 10$  рад<sup>-1</sup>.

Вариант 2.

Построить план скоростей данного механизма, если:  $l_{O_1A} = 0.1$ м;  $l_{AB} = 0.3$ м;  $l_{BO_2} = 0.2$ м  $\omega_1 = 12$ рад $^{-1}$ .

Вариант 3.

Построить план скоростей данного механизма, если: ;  $l_{A0_n} = 0.3$ м  $\omega_1 = 15$  рад<sup>-1</sup>.

Вариант 4.

Построить план скоростей данного механизма, если:  $l_{O_2A} = 0.1$ M;  $l_{AB} = 0.3$ M;  $l_{BO_2} = 0.2$ M;  $l_{AC} = 0.15$ M; ;  $\omega_1 = 17$  рад<sup>-1</sup>.

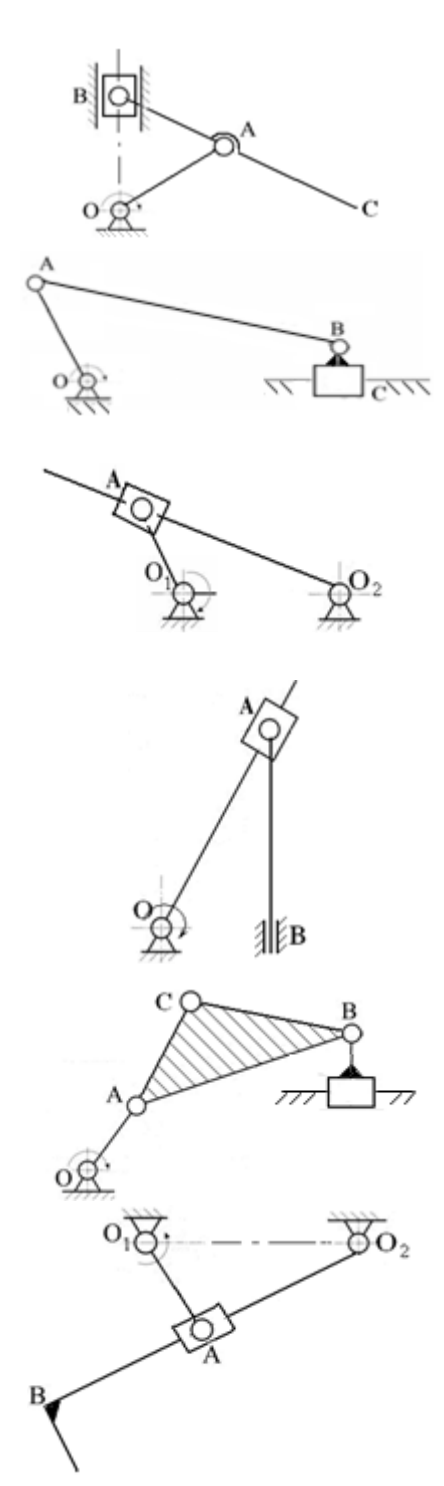

Вариант 5. Построить план скоростей данного механизма, если: ;  $l_{AB} = 0.1$ м;  $l_{AC} = 0.15$ м;  $\omega_1 = 20$  рад<sup>-1</sup>.

Вариант 6.

Построить план положений данного механизма, если: ;  $l_{AB} = 0.3$ м;  $l_{BC} = 0.05$ м;  $\omega_1 = 22$  рад<sup>-1</sup>.

Вариант 7. Построить план положений данного механизма, если: ;  $l_{A0_n} = 0.3$ м;  $l_{AC} = 0.1$ м  $\omega_1 = 25$  рад<sup>-1</sup>.

Вариант 8.

Построить план положений данного механизма, если: ;  $l_{AB} = 0.25$ м;  $l_{AC} = 0.05$ м  $\omega_1 = 27$  рад<sup>-1</sup>.

Вариант 9.

Построить план положений данного механизма, если  $l_{0A} = 0.1$ M;  $l_{AB} = 0.3$ M;  $l_{BD} = 0.2$ M;  $l_{AC} = 0.15$ M; ;  $\omega_1 = 30 \text{ pad}^{-1}$ .

Вариант 10.

Построить план положений данного механизма, если  $l_{0,A} = 0,1$ м;  $l_{AB} = 0,2$ м;  $l_{0,A} = 0,2$ м;  $l_{BC} = 0,05$ м;  $\omega_1$  $=$ 32 рад $^{-1}$ .

#### **Контрольные вопросы по теме**

1. Сформулируйте задачи кинематического анализа.

2. Перечислите кинематические характеристики механизмов.

3. Какие методы кинематического анализа Вы знаете?

4. В чем заключается графоаналитический метод определения положений, скоростей и ускорений?

- 5. Что называется масштабным коэффициентом?
- 6. Что такое функция положения и кинематическая диаграмма?
- 7. Что такое скорость, ускорение (линейные, угловые)?
- 8. Что такое аналог скорости, ускорения?
- 9. Приведите пример кинематического анализа методом планов?

10. Как направляется вектор относительной скорости точки, если известно направление угловой скорости звена?

11. Как направляется вектор нормальной составляющей ускорения?

12. Сформулируйте теорему подобия для планов скоростей.

### **Занятие 1.3. Силовой анализ механизмов.**

**Цель:** освоить метод определения реакций в кинематических парах методом планов сил и определения КПД.

Занятие проводится **в форме тренинга**. Студенты обучаются решать задачи по определению сил реакций и КПД Занятие формирует навыки силового анализа механизмов и определения КПД.

**Пример решения задания 3.** Провести силовой анализ рычажного механизма, если известно:  $l_{O_1A} = 0,105 \text{ M}$ ;  $l_{AB}=0,24 \text{ M}$ ;  $l_{BO_2}=0,23 \text{ M}$  $\overline{c}$  $= 0.23M$  ;  $h_2 = 0.16M$  ;  $h_3 = 0.06M$ ;  $F_{u2} = 12,5H; F_{u3} = 19,3H.$ 

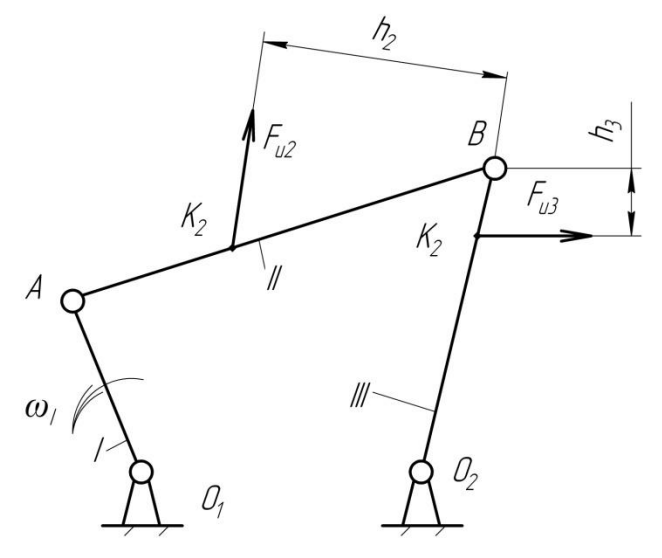

Решение.

**Шаг 1.** Разбиваем механизм на структурные группы.

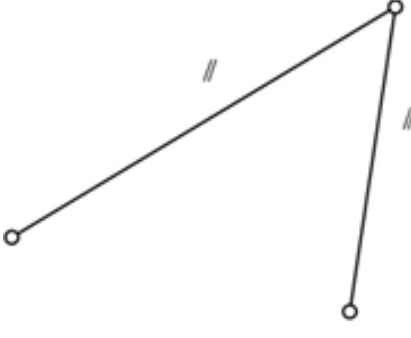

Группа 2-го класса, 1-го вида. Начальное звено.

**Шаг 2.** Проводим силовой анализ, начиная с последней структурной группы.

**Структурная группа 2-го класса, 1-го вида.**

Строим структурную группу в масштабе длин.

В кинематических парах *А* и О<sub>2</sub> действие отброшенных звеньев заменяем силами реакций  $\vec{R}_{12}$ ..<br>= и *R*<sup>03</sup>  $\ddot{\phantom{0}}$ , разложив каждую из них на нормальную  $(\vec{R}_{12}^n)$  $\vec{R}_{03}^n$ ) и тангенциальную (  $\vec{R}_{12}^{\,\tau}$  $\vec{R}_{03}^{\,\tau}$ ) составляющие:  $\vec{R}_{12} = \vec{R}_{12}^n + \vec{R}_{12}^{\tau}$ ;  $\vec{R}_{03} = \vec{R}_{03}^n + \vec{R}_{03}^\text{T}$ 

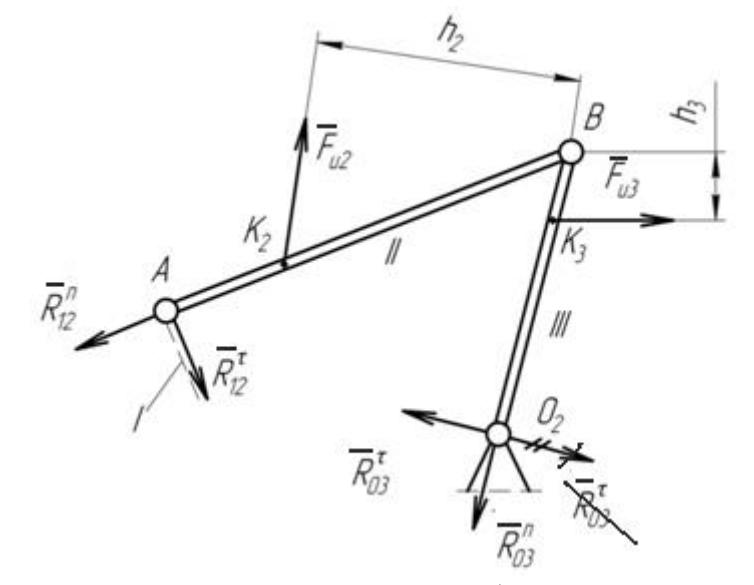

В кинематических парах *А* и О<sub>2</sub> действие отброшенных звеньев заменяем силами реакций  $\vec{R}_{12}$ µ.<br>= и  $R_{03}^{},\;$ разложив каждую из них на нормальную и тангенциальную составляющие:  $\vec{R}_{12} = \vec{R}_{12}^n + \vec{R}_{12}^{\tau}$  $\vec{R}_{03} = \vec{R}_{03}^n + \vec{R}_{03}^n$ .

Из уравнений равновесия моментов сил, приложенных к звеньям II и III относительно точки *В* определяем значения тангенциальных сил реакции:

$$
\sum M_{B}^{II} (\vec{F}_{i}) = 0; R_{12}^{\tau} \cdot AB - F_{u2} \cdot h_{2} = 0;
$$
  
\n
$$
R_{12}^{\tau} = \frac{F_{u2} \cdot h_{2}}{AB} = -\frac{12,5 \cdot 0,16}{0,24} = 8,33H
$$
  
\n
$$
\sum M_{B}^{III} (\vec{F}_{i}) = 0; R_{03}^{\tau} \cdot BO_{2} + F_{u3} \cdot h_{3} = 0;
$$
  
\n
$$
R_{03}^{\tau} = -\frac{F_{u3} \cdot h_{3}}{BO_{2}} = -\frac{19,3 \cdot 0,06}{0,23} = -5,03H
$$

Значение силы  $R_{03}^\tau$ получилась с отрицательным знаком. Поэтому на плане структурной группы её предварительное направление следует поменять на противоположное.

Составляем уравнение равновесия структурной группы:

$$
\sum \vec{F}_i = 0; \vec{R}_{12}^n + \vec{R}_{12}^{\tau} + \vec{F}_{u2} + \vec{F}_{u3} + \vec{R}_{03}^n + \vec{R}_{03}^{\tau} = 0.
$$

Неизвестные  $\vec{R}_{12}^n$ и *n R*03 находим путём графического изображения векторного уравнения равновесия группы в масштабе, т.е. строим план сил структурной группы, для чего выбираем масштаб плана сил:

$$
\mu_F = \frac{R_{12}^{\tau}}{ca} = \frac{8,33}{16} = 0,5 \frac{H}{MM},
$$

где *с* $a$  *–* длина вектора, изображающего силу  $R_{12}^\tau$  на плане сил, выбирается произвольно.

Длины отрезков, изображающих силы на плане:

$$
ab = \frac{F_{u2}}{\mu_F} = \frac{12.5}{0.5} = 25 \text{mm}; \; bo = \frac{F_{u3}}{\mu_F} = \frac{19.3}{0.5} = 39 \text{mm}; \; od = \frac{R_{03}^{\tau}}{\mu_F} = \frac{5.03}{0.5} = 10 \text{mm}.
$$

Построение плана сил ведём согласно уравнению равновесия структурной группы. Вычисляем реакции:

$$
R_{12} = a n \mu_F = 53 \cdot 0.5 = 26.5H
$$
;  $R_{03} = o n \mu_F = 12 \cdot 0.5 = 6H$ ,

где длины отрезков *an* и *on* берём в мм из плана сил.

Определяем реакцию в кинематической паре *В*, для чего составляем векторное уравнение равновесия звена II или звена III. Условие равновесия звена II можно записать в виде:  $\Rightarrow$   $\Rightarrow$   $\Rightarrow$   $\Rightarrow$ 

$$
\vec{R}_{12} + \vec{F}_{u2} + \vec{R}_{32} = 0,
$$

где *R*<sub>32</sub>  $\overline{a}$ – сила реакции в кинематической паре *В.*  $\rightarrow$ 

Из построений получим силу *R*<sup>32</sup> :

$$
\vec{R}_{32} = bk \cdot \mu_F = 15 \cdot 0.5 = 7.5H.
$$

Конец построения

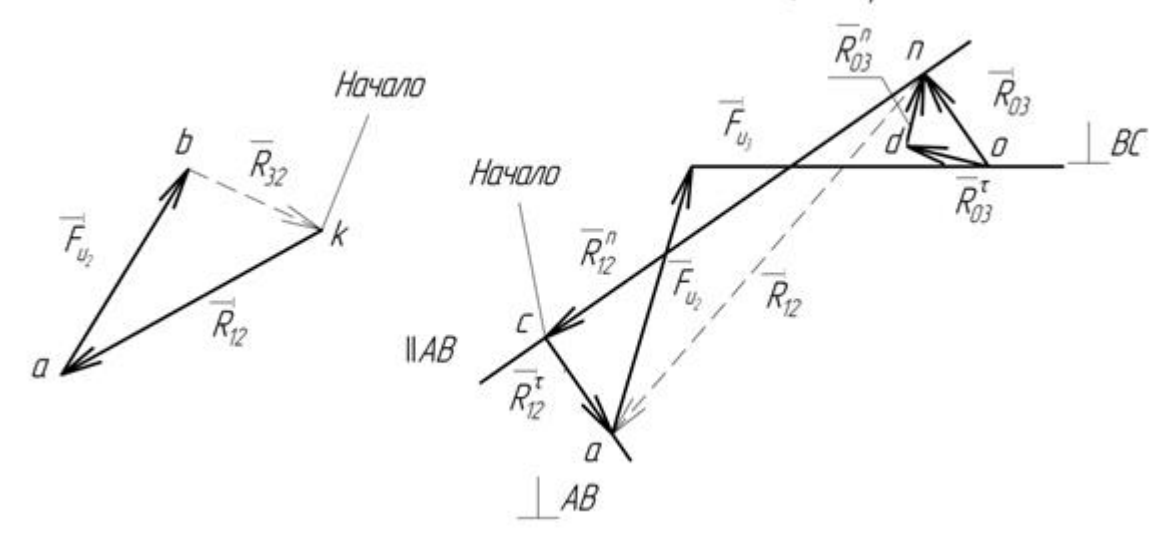

**Шаг 3.** Проводим силовой анализ ведущего (начального) звена. На изображённом плане кривошипа сила реакции в кинематической паре А:

$$
\vec{R}_{21} = -\vec{R}_{12}, \ \vec{F}_{yp} \perp O_1 A \,.
$$

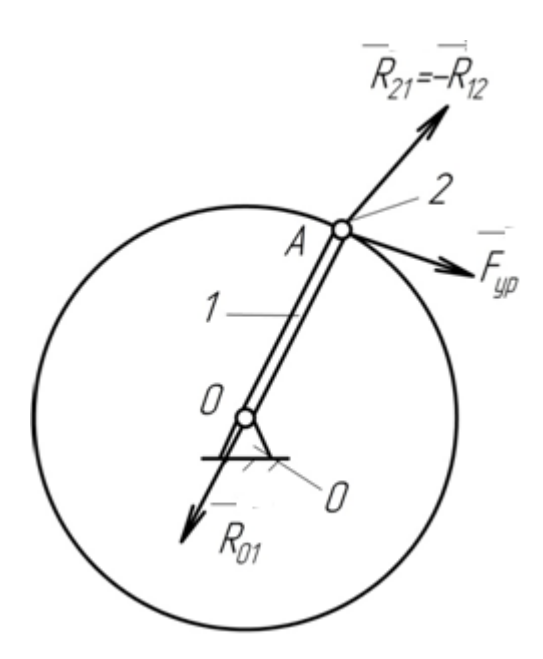

Силу  $\dot{R}_{12}$  $\overline{a}$ берём из силового анализа, проведённого ранее для присоединённой к кривошипу структурной группы. Из теоремы о трёх силах, согласно которой линии сил, действующих на тело, находящееся в равновесии, пересекаются в одной точке (точке А) сила реакции *R*<sub>01</sub> || *OA*.

Условие равновесия звена кривошипа:

$$
\vec{R}_{21} + \vec{F}_{yp} + \vec{R}_{01} = 0.
$$
  
CTpouM nJAH CHJ 3Bethal I B MacIUTa6e  $\mu_F = \frac{\vec{R}_{21}}{em} = \frac{26.5}{53} = 0.5 \frac{H}{MM}.$   

$$
\frac{0}{\vec{F}_{yp}} \frac{1}{m} \vec{A}\vec{U}
$$
  

$$
\overrightarrow{R}_{01} \sqrt{\frac{1}{\vec{R}_{21}}}
$$

Уравновешивающая сила:

$$
\vec{F}_{yp} = \mu_F \cdot mo = 0.5 \cdot 12.5 = 6.25 H,
$$

реакция в кинематической паре  $O_1$ :

$$
\vec{R}_{01} = \mu_F \cdot oe = 0.5 \cdot 50 = 25H.
$$

### **Варианты заданий**

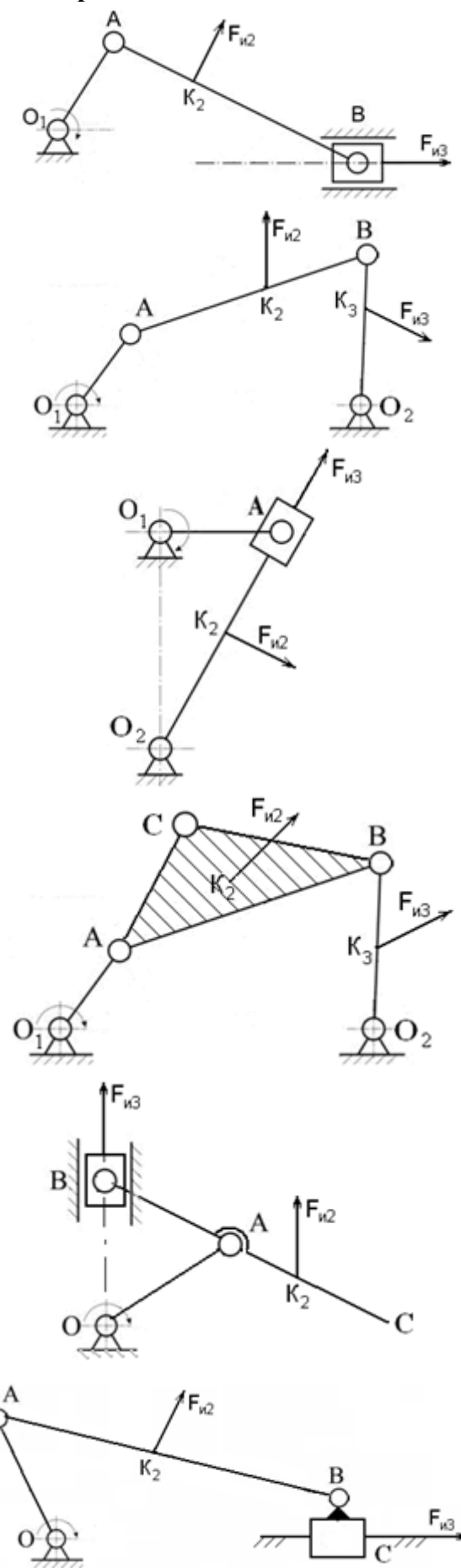

#### Вариант 1.

Выделить группу Ассура и провести силовой анализ структурной группы, если:  $l_{AB} = 0.2$ м;  $h_2 = 0.1$ м  $F_{H2} = 10$  H;  $F_{H3} = 12$ H.

### Вариант 2.

Выделить группу Ассура и провести силовой анализ структурной группы, если:  $l_{AB} = 0.3$ M;  $l_{BO_2} = 0.2$ M;  $h_2 = 0.1$ M;  $h_3 = 0.1$ м;  $F_{12} = 12$  H;  $F_{13} = 15$ H.

### Вариант 3.

Выделить группу Ассура и провести силовой анализ структурной группы, если:  $l_{A0_n} = 0.3$ м;  $h_2 = 0.1$ м;  $F_{n2} = 15$  H;  $F_{n3} = 10$ H.

### Вариант 4.

Выделить группу Ассура и провести силовой анализ структурной группы, если:  $l_{AB} = 0.3$ M;  $l_{BO_2} = 0.2$ M;  $l_{AC} = 0.15$ M;  $l_{BC} = 0.2M$ ;  $F_{H2} = 20$  H;  $F_{H3} = 10$ H.

### Вариант 5.

Выделить группу Ассура и провести силовой анализ структурной группы, если:  $l_{AB} = 0.1$ м;  $l_{AC} = 0.15$ м;  $F_{H2} = 15$  H;  $F_{H3} =$ 25Н.

### Вариант 6.

Выделить группу Ассура и провести силовой анализ структурной группы, если:  $l_{AB} = 0.3$ м;  $l_{BC} = 0.05$ м;  $F_{H2} = 12$  H;  $F_{H3} = 8$ H.

Вариант 7.

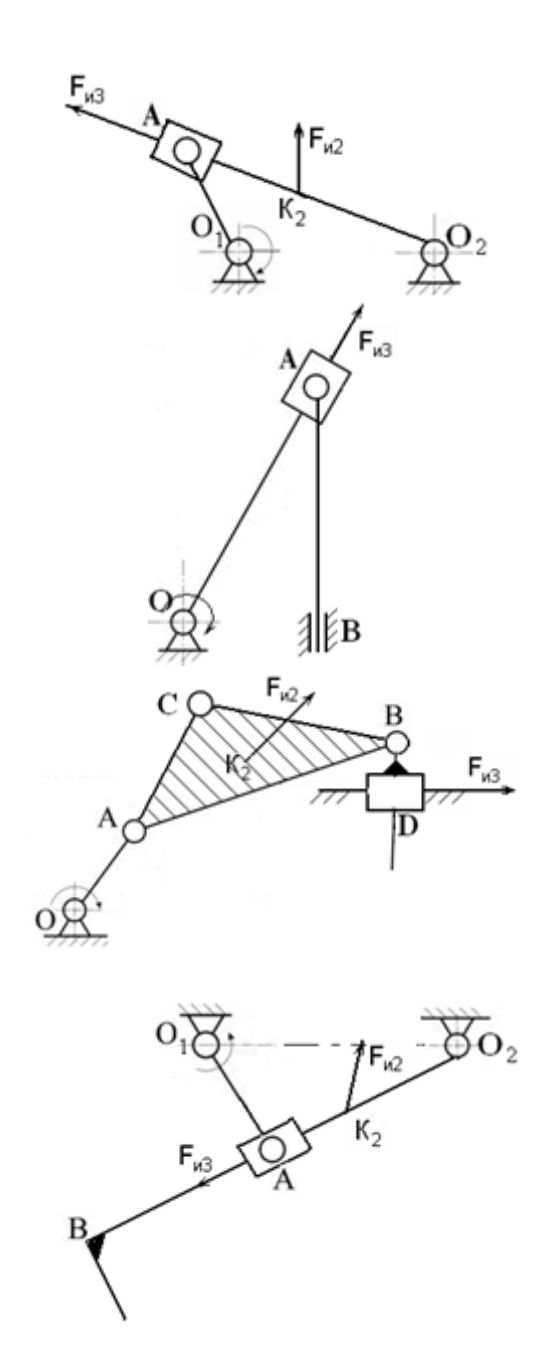

Выделить группу Ассура и провести силовой анализ структурной группы, если:  $l_{A0_n} = 0.3$ м;  $l_{A0} = 0.1$ м;  $F_{H2} = 22$  H;  $F_{H3} = 8$ H.

### Вариант 8.

Выделить группу Ассура и провести силовой анализ структурной группы, если:  $l_{AB} = 0.25$ м;  $l_{AC} = 0.05$ м;  $F_{H3} = 5H$ .

### Вариант 9.

Выделить группу Ассура и провести силовой анализ структурной группы, если:  $l_{AB} = 0.3$ M;  $l_{BD} = 0.2$ M;  $l_{AC} = 0.15$ M;  $l_{BC} = 0.2M$ ; F<sub>*H2*</sub> = 20 H; F<sub>*H3*</sub> = 10H.

### Вариант 10.

Выделить группу Ассура и провести силовой анализ структурной группы, если:  $l_{AB} = 0.2$ M;  $l_{O_2A} = 0.2$ M;  $l_{BC} = 0.05$ M;  $F_{H2} =$  $23 \text{ H}; \text{F}_{W3} = 13 \text{H}.$ 

### **Контрольные вопросы по теме**

1. Сформулируйте задачи кинетостатического (силового) анализа, место силового анализа в инженерных расчётах.

2. Каков порядок силового анализа?

3. Какие силы действуют на звенья механизма?

4. Объясните, как выбирается направление сил инерции, моментов сил инерции.

5. Что Вам известно о реакциях в низших кинематических парах (вращательных, поступательных)?

6. Что Вам известно о реакциях в высших кинематических парах?

7. Как определяется направление сил полезного сопротивления?

8. Сформулируйте уравнения равновесия.

9. Изложите последовательность силового анализа структурной группы 2 класса.

10. Поясните порядок силового анализа начального звена механизма.

#### **Раздел 2 «Сопротивление материалов»**

# **Занятие 2.1. Метод сечений. Правила определения и построения эпюр внутренних силовых факторов.**

**Цель:** ознакомление с методом сечений и правилами построения эпюр внутренних силовых факторов в стержневых элементах конструкций.

Занятие проводится **в форме тренинга**. Студенты обучаются решать задачи по определению внутренних силовых факторов (ВСФ) с использованием метода сечений. Занятие формирует навыки определения ВСФ и построения эпюр.

**Пример решения задания 1. Случай 1 – жёсткая заделка.** Пользуясь методом сечений построить эпюры поперечных сил *Q<sup>Y</sup>* и изгибающего момента *M*<sup>X</sup> для балки с жёсткой заделкой.

Решение.

Проведём две оси, параллельные оси балки (одну для эпюры QY, вторую для эпюры *M*x).

Строим эпюру *Q*Y.

Сделаем сечение 1-1, отбросим жёсткую заделку. Учитывая правило знаков, получим:

$$
\sum y = Q_y - F = 0; Q_y = F = 6\,\text{KH}
$$

Сила *Q*<sup>y</sup> > 0, так как сила *F* поворачивает оставшуюся часть балки вокруг сечения по часовой стрелке. Положительные значения поперечной силы откладывают всегда выше оси.

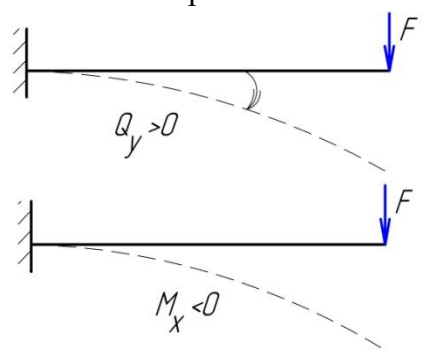

Соединим их прямой линией, поставим знак, эпюру заштрихуем.

Строим эпюру *М*x.

Учитывая правило знаков, получим:

$$
\sum m_x = M_x + F \cdot z = 0; M_x = -F \cdot z,
$$
  
0 < z < 2<sub>M</sub>,

при z = 0  $M_x^{(1)} = 0$ ; при z = 2  $M_x^{(2)} = -6 \cdot 2 = -12$ кНм

Для эпюры изгибающих моментов принимается следующее правило: значения моментов откладываются от оси в сторону сжатого волокна. Сила *F* растягивает верхние волокна и сжимает нижние, поэтому полученное значение  $M_x$  откладываем ниже оси. Соединяем отложенные значения прямой линией. Знак на эпюре изгибающих моментов можно не ставить. Эпюру штрихуем.

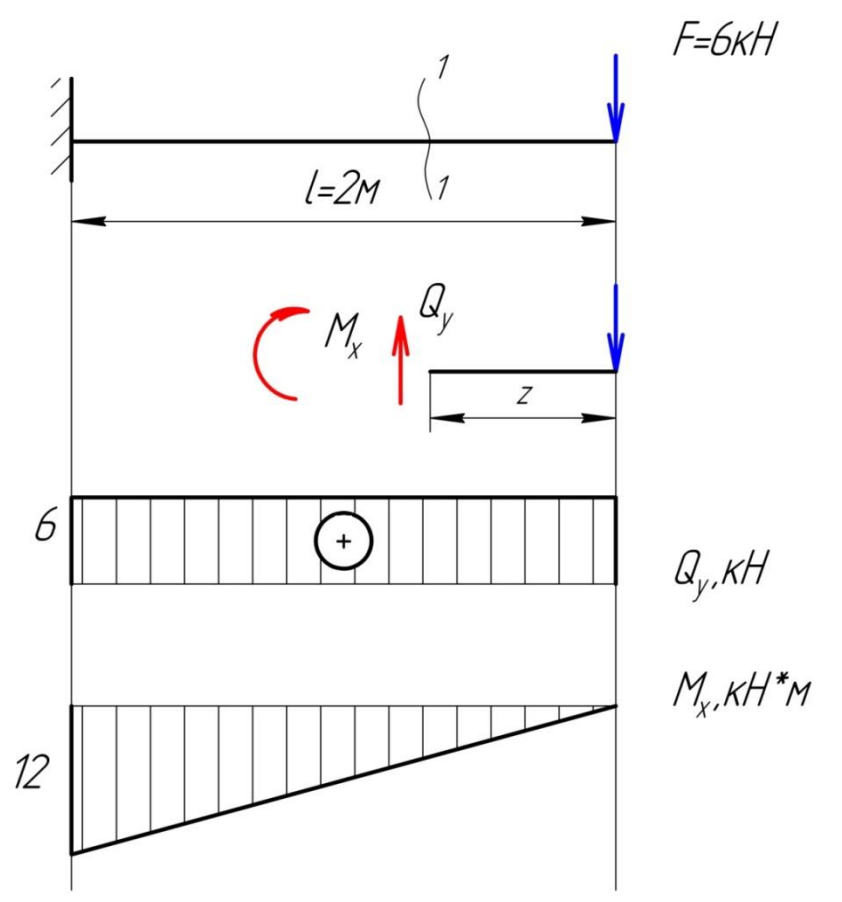

**Пример решения задания 1. Случай 2 – консоль.** Пользуясь методом сечений построить эпюры поперечных сил *Q*<sup>Y</sup> и изгибающего момента *M*<sup>x</sup> для балки с консолью.

Решение.

Проведём две оси, параллельные оси балки (одну для эпюры *Q*Y, вторую для эпюры *M*x).

Балка может быть разделена на два участка.

Определение реакций опор. Составляем уравнения равновесия:

$$
\sum m_B = 0, R_A \cdot 2 - 0, 5q = 0,
$$
  
\n
$$
R_A = \frac{0.5 \cdot 6}{2} = 1.5 \text{ kH},
$$
  
\n
$$
\sum m_A = 0, R_B \cdot 2 - 2, 5q = 0,
$$
  
\n
$$
R_B = \frac{2.5 \cdot 6}{2} = 7.5 \text{ kH}.
$$

Проверка:  $\sum y = 0$ ,  $R - R_B + qa = 1, 5 - 7, 5 + 6 = 0$ .

Строим эпюру *Q*Y. Сделаем сечение 1-1. Учитывая правило знаков, получим

$$
\sum y = Q_y + R_A = 0; Q_y = -R_A = -1.5 \text{ kH}
$$

В сечении *А* происходит скачок вниз на величину реакции *R<sup>A</sup>* и *Q<sup>A</sup>* = -*RA*. На всем протяжении участков *АС* и *СВ* распределённая нагрузка отсутствует (*q* = 0), поэтому эпюра *Q<sup>y</sup>* представляется отрезком прямой, параллельной оси абсцисс.

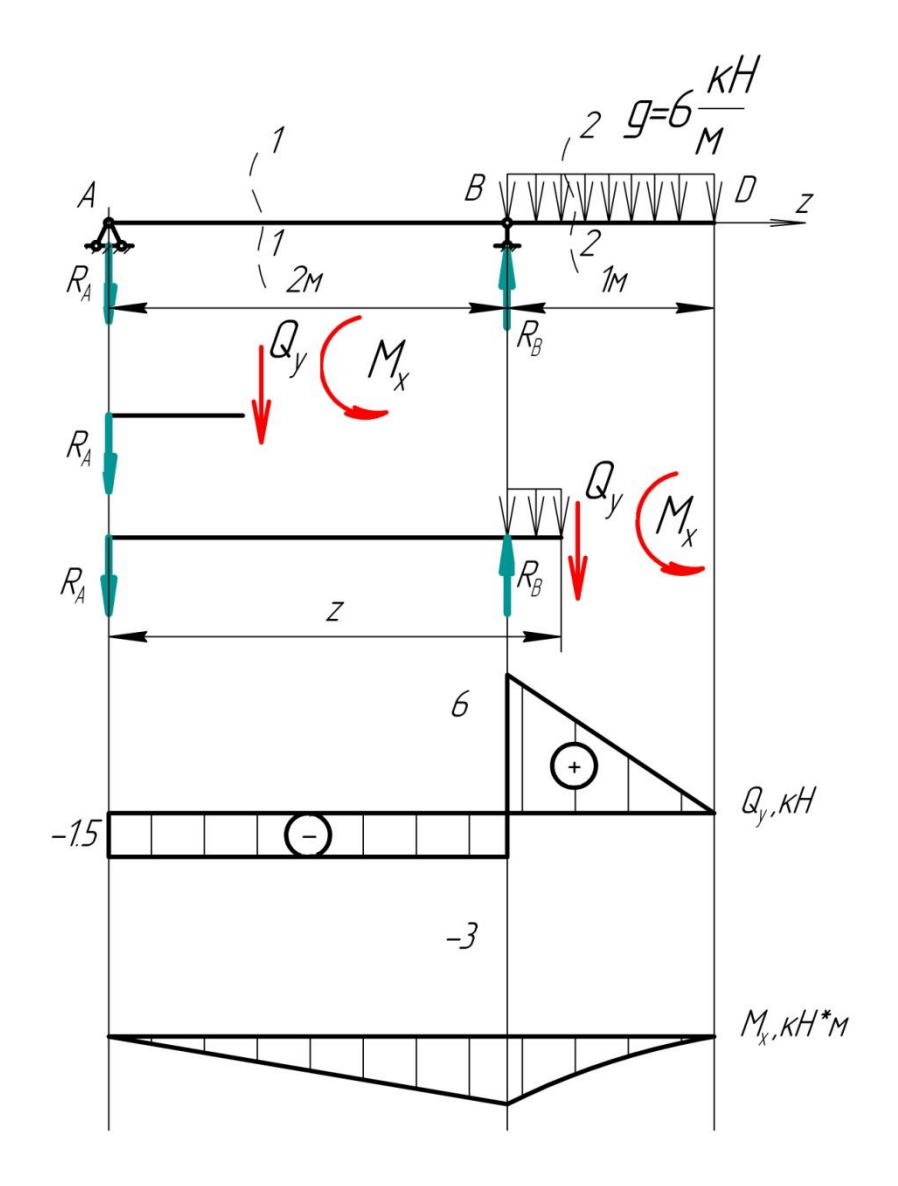

Сделаем сечение 2-2. Учитывая правило знаков, получим

$$
\sum y = Q_y + R_A - R_B + q(z - 2) = 0;
$$
  
\n
$$
Q_y = -R_A + R_B - q(z - 2) = 6 - 6(z - 2);
$$
  
\n
$$
2M < z < 3M,
$$
  
\n
$$
\text{hyp } z = 2 Q_y^{(1)} = 6 \text{KH}; \text{ } \text{hyp } z = 3 Q_y^{(2)} = 6 - 6 = 0
$$

В сечении *В* происходит скачок вверх, равный по величине приложенной реакции *RB*. На участке *BD* поперечная сила изменяется по линейному закону. По условию нагружения балки в сечении *D* нет сосредоточенной силы, поэтому  $Q_y^{(2)} = 0$  к<sup>H</sup>.

Строим эпюру *М*x.

В сечении 1-1 учитывая правило знаков, получим:

$$
\sum m_x = M_x + R_A \cdot z = 0; M_x = -1, 5 \cdot z;
$$
  
\n
$$
0 < z < 2\,\text{m},
$$
  
\n
$$
\text{mm } \text{m } z = 0 \, M_x^{(1)} = 0; \text{mm } z = 2 \, M_x^{(2)} = -1, 5 \cdot 2 = -3 \,\text{kHm}
$$

На опоре *А* нет пары сил, поэтому  $M_A = 0$ . На участке *AB* момент изменяется по линейному закону.

В сечении 2-2, учитывая правило знаков, получим:

$$
\sum m_y = M_y + R_A \cdot z - R_B(z - 2) + q \frac{(z - 2)^2}{2} = 0;
$$
  

$$
M_y = -1, 5 \cdot z + 7, 5(z - 2) - 6 \frac{(z - 2)^2}{2};
$$
  

$$
2M < z < 3M,
$$
  

$$
\text{IPW } z = 2M M_x^{(1)} = -3 \text{K} \text{Hm}; \text{IPW } z = 3M M_x^{(2)} = 4, 5 - 7, 5 - 3 = 0
$$

На участке *BD* момент изменяется по закону квадратичной параболы, достигая в сечении *D* значения, равного 0. По точкам *В* и *D* приближённо строим параболу, обращённую выпуклостью вниз (в направлении нагрузки *q*). Вершина параболы совпадает с точкой *D*, так как *Q<sup>D</sup>* = 0.

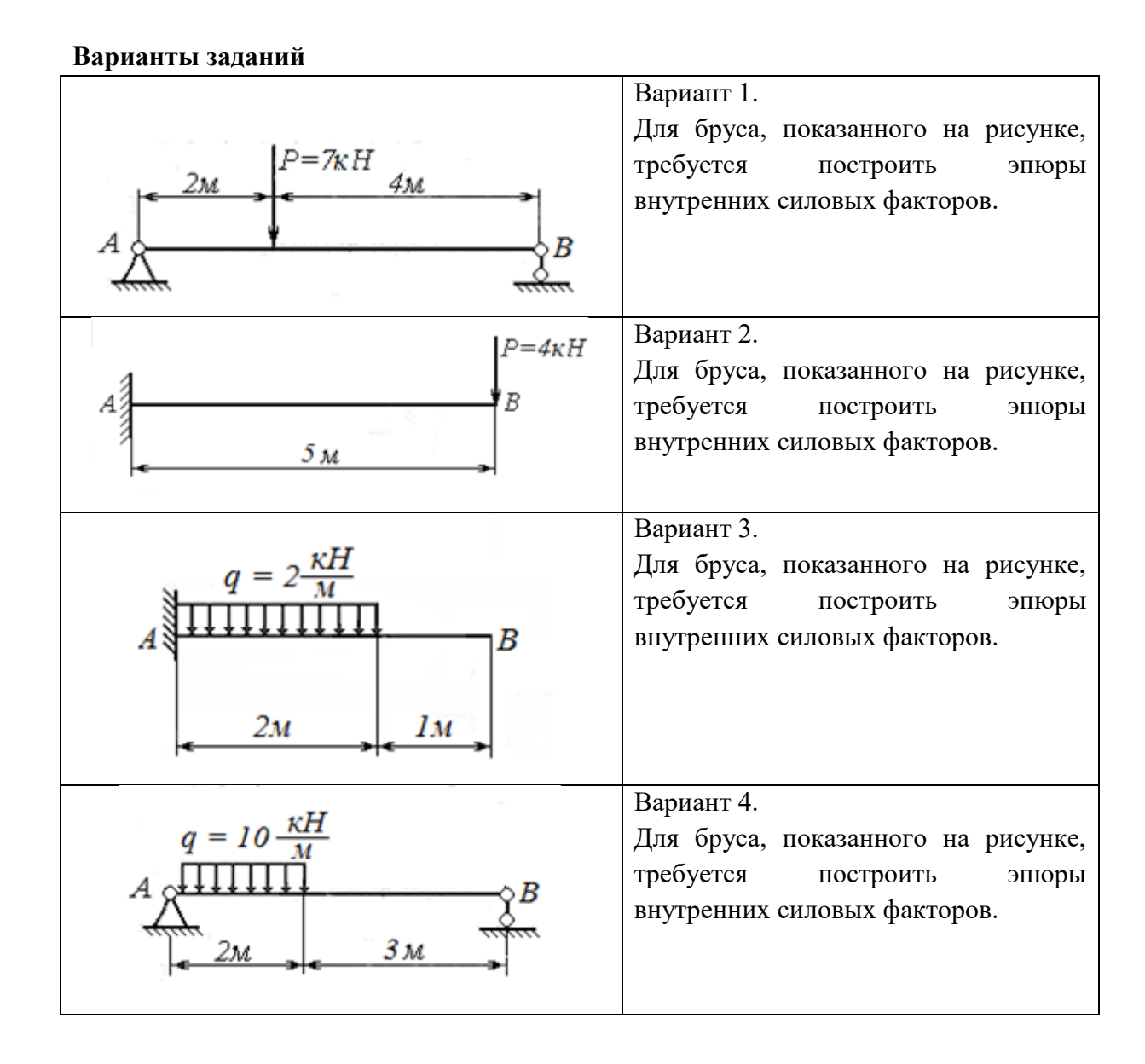

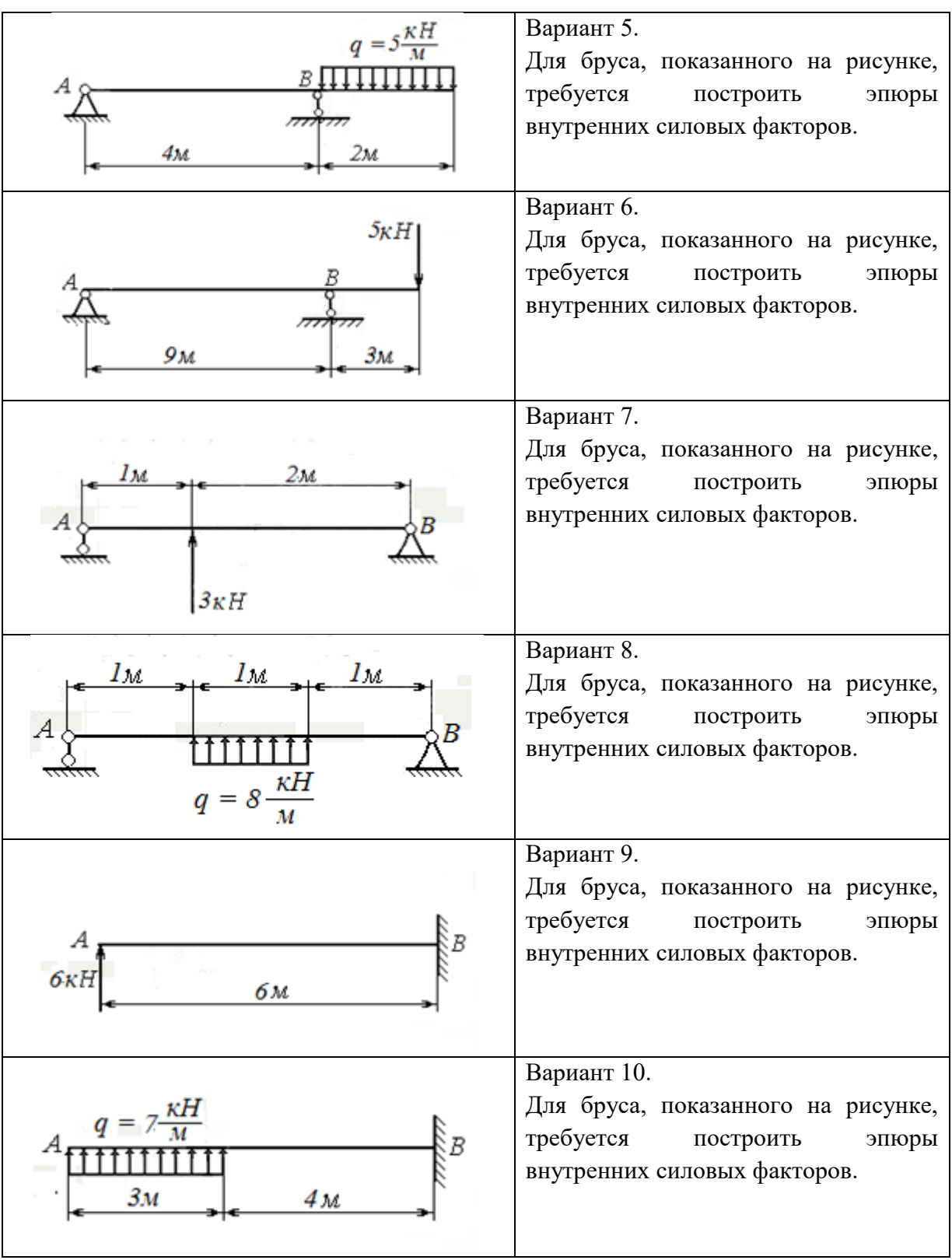

# **Контрольные вопросы по теме**

- 1. Что такое расчётная схема?
- 2. Какие силы относятся к внешним?
- 3. Какие силы относятся к внутренним?
- 4. Какие усилия называются активными?

5. Какие усилия называются реактивными?

6. Что такое внутренние силовые факторы (ВСФ)?

7. Перечислите, какие усилия относятся к ВСФ.

8. Как определяются величины внутренних силовых факторов?

9. В чем суть метода сечений?

10. Что такое эпюры ВСФ?

11. Как связаны между собой внешняя нагрузка и ВСФ?

12. Для чего определяются ВСФ?

#### **Занятие 2.2. Прочность и жёсткость при растяжении и сжатии.**

**Цель:** ознакомление с аналитическими методами расчёта конструкций на прочность и жёсткость при растяжении (сжатии).

Занятие проводится **в форме тренинга**. Студенты обучаются решать задачи по расчёту конструкций на прочность и жёсткость при растяжении (сжатии). Занятие формирует навыки решения прочностных задач.

**Пример решения задания 2. Случай 1 - сталь.** Стальной стержень круглого сечения растягивается усилиями  $F_1 = 40$ кН,  $F_2 = 30$ кН,  $q_1 = 10$ кН/м,  $q_2 = 20$ кН/м. Относительное удлинение не должно превышать *l/2000*, а напряжение 120 МПа. Найти наименьший диаметр, удовлетворяющий этим условиям, если модуль упругости стали  $E = 2 \cdot 10^5$  МПа.

Решение.

Определяем ВСФ, действующие в сечениях балки, и строим их эпюры.

Чтобы избавиться от жёсткой заделки, намечаем сечения, нумеруя их от свободного конца стержня к заделке.

Определяем продольную силу *N*<sup>z</sup> в каждом характерном сечении, рассматривая всегда ту отсечённую часть, в которую не попадает заделка.

Сечение 1-1  $\sum z = N_z - q_1 z_1 = 0; N_z = q_1 z_1; 0 \le z_1 \le 2M$ при  $z_1 = 0, N_z = 0$ ; при  $z_1 = 2, N_z = 20$ кН Сечение 2-2  $\Sigma z = N_z - q_1 2 = 0; N_z = q_1 2 = 20 \text{ kH}.$ Сечение 3-3  $\sum_{z} z = N_z - q_1 2 + F_1 = 0;$  $N_z = q_1 2 - F_1 = 20 - 40 = -20 \text{K}$ H Сечение 4-4 $\sum_{z} z = N_{z} - q_{1}2 + F_{1} - q_{2}(z_{4} - 4) = 0;$  $N_z = q_1 2 - F_1 + q_2 (z_4 - 4)$ ;  $4M \le z_4 \le 5M$ при  $z_4 = 4$ м,  $N_z = -20$ кН; при  $z_1 = 5$ м,  $N_z = 0$ 

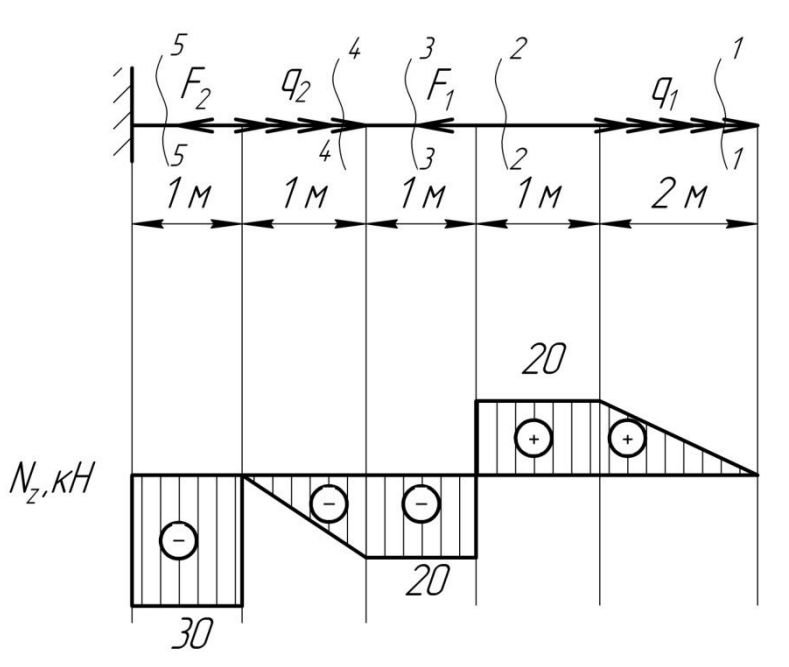

$$
\sum z = N_z - q_1 2 + F_1 - q_2 1 + F_2 = 0;
$$
  

$$
N_z = q_1 2 - F_1 + q_2 1 - F_2 = -30 \text{ kH};
$$

По найденным значениям строим эпюру  $N_z$ . Положительные значения откладываются (в выбранном масштабе) над осью эпюры, отрицательные – под осью.

Определяем диаметр балки.

По условию задачи напряжение не должно превышать 120 МПа, т.е. данная величина может быть принята за расчётное сопротивление материала балки на растяжение. По аналогии заданное относительное удлинение можно принять за предельно допустимое для данного стержня, то есть  $[\varepsilon] = l/2000$ . В результате необходимо подобрать диаметр балки, удовлетворяющий условию прочности и условию жёсткости.

Наибольшее продольное растягивающее усилие равно по величине внешней нагрузке, действующей на стержень  $N_z = 30$ к $H$ ;

Требуемая площадь поперечного сечения балки из условия прочности (1.8) будет определяться выражением:  $A_{\text{tp}} = \frac{N_z}{\vert a \vert} = \frac{30}{120} = 250$ мм<sup>2</sup>

Зная требуемую площадь, выразим необходимый из условия прочности диаметр:

$$
A_{\text{rp}} = \frac{\pi d_{\text{rp}}^2}{4} \quad \text{отсюда} \quad d_{\text{rp}} = \sqrt{\frac{4A_{\text{rp}}}{\pi}} = \sqrt{\frac{4 \cdot 250}{3,14}} = 17,85 \text{mm}
$$

Условие жёсткости при центральном растяжении – сжатии:

$$
\varepsilon^{max} \leq [\varepsilon]
$$

пользуясь зависимостями (1.6) и (1.7) получаем:

$$
\frac{\Delta l^{max}}{l} \le \frac{l}{2000}, \qquad \frac{N l}{E A l} \le \frac{l}{2000}, \qquad \frac{N}{E A} \le \frac{l}{2000}.
$$

Выражаем из предельного неравенства требуемую из условия жёсткости площадь поперечного сечения:

$$
A_{\text{rp}} = \frac{2000N_z}{E} = \frac{2000 \cdot 30}{2 \cdot 10^5} = 300 \text{nm}^2
$$

Диаметр стержня из условия жёсткости определим по формуле:

$$
d_{\text{rp}} = \sqrt{\frac{4A_{\text{rp}}}{\pi}} = \sqrt{\frac{4.300}{3.14}} = 19,5 \text{MM}.
$$

Окончательно принимаем из двух диаметров большее значение  $d = 19.5$  мм.

**Пример решения задания 2. Случай 1 - чугун.** Для чугунного стержня круглого поперечного сечения d = 17 мм определить максимальные действующие напряжения, если  $F = 8$  кН. Проверить прочность опасного сечения. Принять  $\sigma_c$ ] =250 МПа, допускаемый коэффициент запаса прочности  $[n]$  = 3.

Решение.

Определяем продольную силу *N<sup>z</sup>* в каждом характерном сечении, рассматривая всегда ту отсечённую часть, в которую не попадает жёсткая заделка.

Cevehine 1-1

\n
$$
\sum z = N_z + F = 0; N_z = -F = -8\kappa H
$$

\nCevehine 2-2

\n
$$
\sum z = N_z + F - 2F = 0; N_z = 2F - F = 8\kappa H
$$

\nCevehine 3-3

\n
$$
\sum z = N_z + F - 2F - F = 0; N_z = 2F + F - F = 16\kappa H
$$

Устанавливаем, что опасное сечение имеет место в заделке, где действует наибольшая продольная сила *N*max = 16кН.

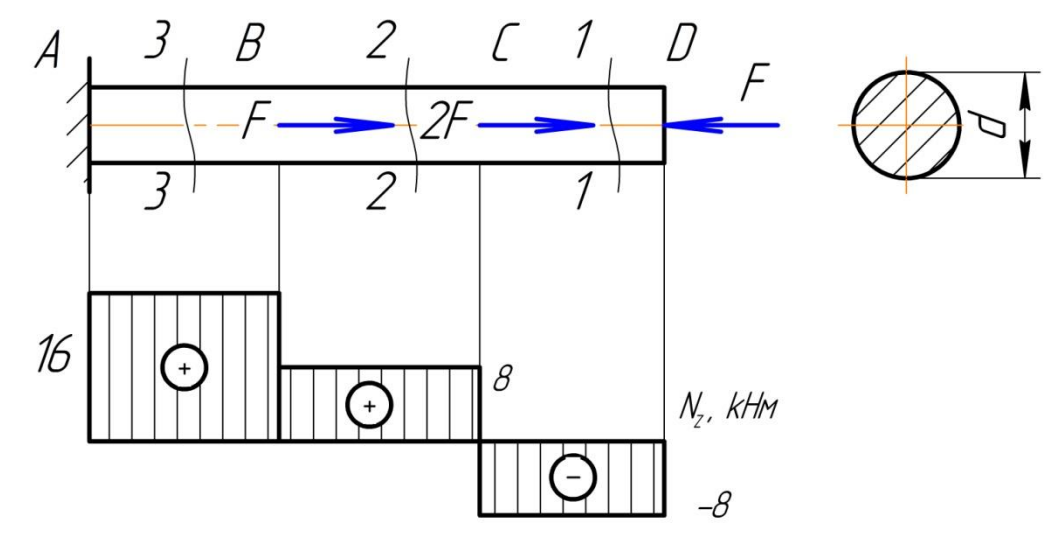

Площадь поперечного сечения балки из условия прочности будет определяться выражением:  $A = \frac{\pi \cdot d^2}{4} = \frac{3.14 \cdot 17^2}{4} = 226.87 \text{ nm}^2$ 

Определяем нормальное напряжение в опасном сечении стержня:

$$
\sigma = \frac{N_z}{A} = \frac{16 \cdot 10^3}{226,87} = 70,52 \text{M} \text{Ta},
$$

Коэффициент запаса прочности  $n = \frac{[\sigma_c]}{\sigma} = \frac{250}{70.52} = 3.55 \geq [n]$ - прочность

обеспечена.

**Варианты заданий**

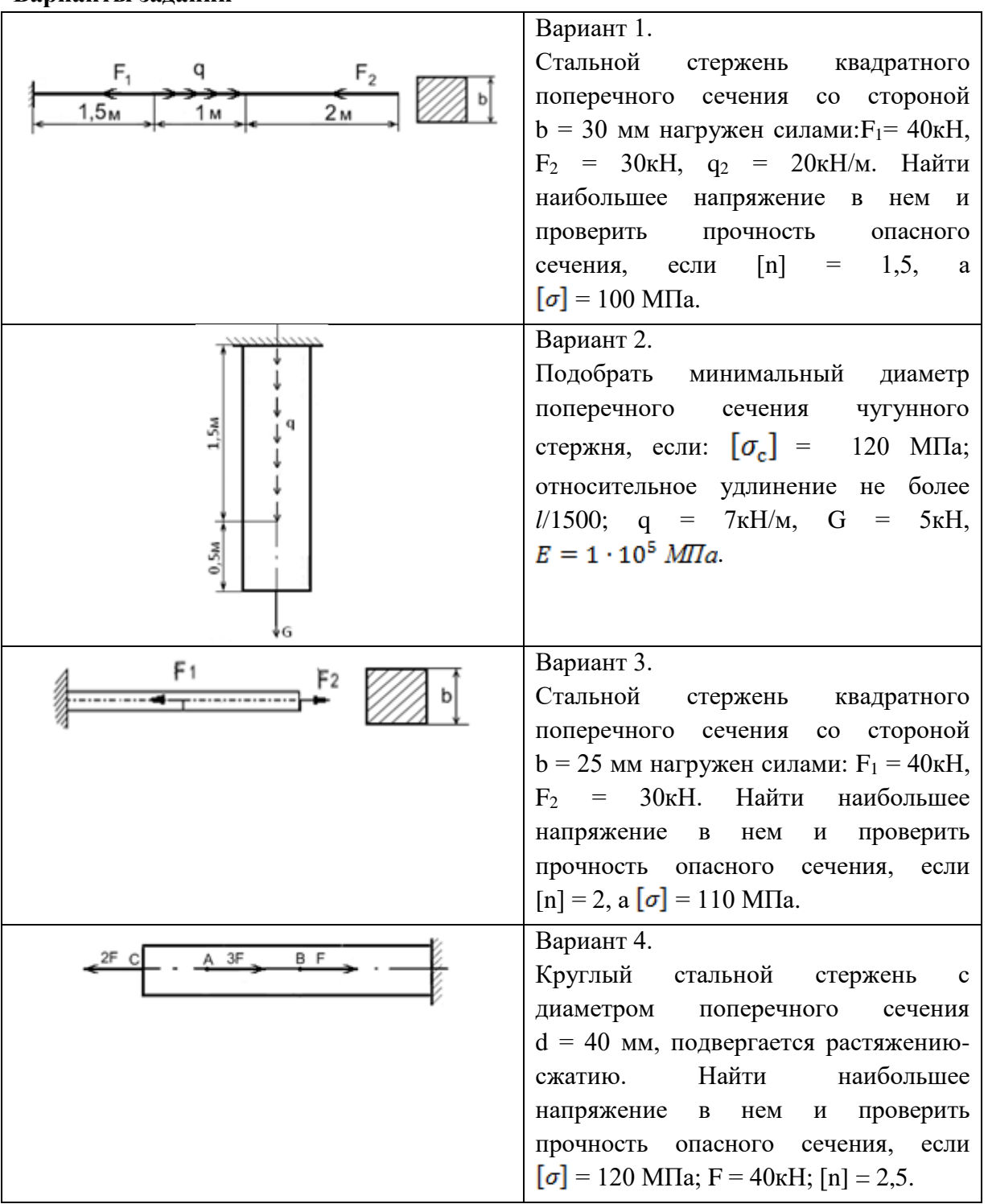

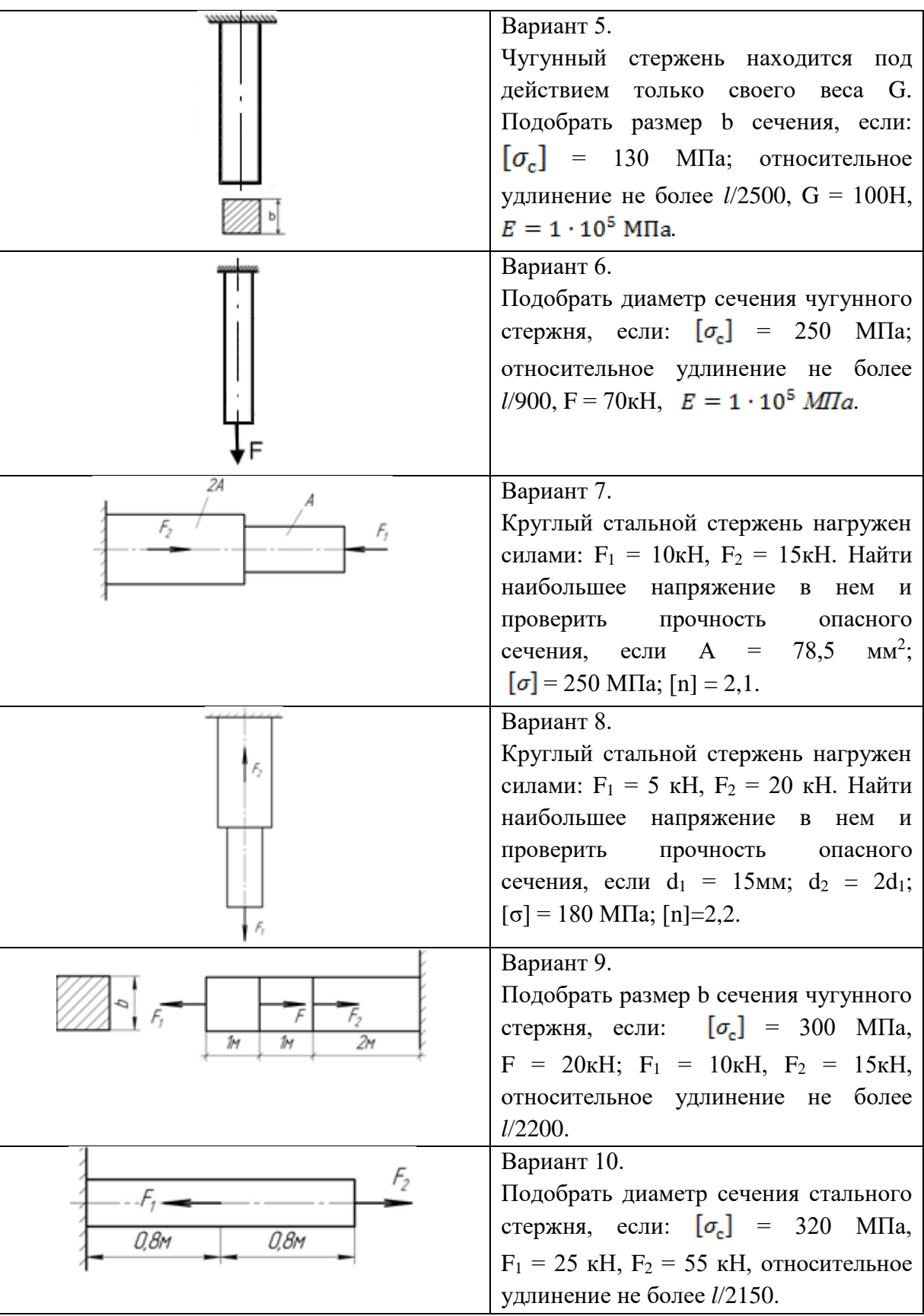

# **Контрольные вопросы по теме**

- 1. Какие ВСФ возникают в сечениях бруса при растяжении-сжатии?
- 2. Как определяются эти ВСФ?
- 3. Какие напряжения возникают в сечениях бруса при растяжении-сжатии?

4. Как определяются эти напряжения?

5. Как определяется относительная деформация бруса, испытывающего сжатие?

6. Как определяется относительное удлинение бруса, испытывающего растяжение?

7. Запишите условие прочности при растяжении-сжатии.

8. Запишите условие жёсткости при растяжении-сжатии.

9. Что такое жёсткость при растяжении-сжатии?

10. Что такое коэффициент запаса прочности?

11. Что такое коэффициент Пуассона?

12. Что такое поперечная деформация?

### **Занятие 2.3. Прочность и жёсткость при кручении.**

**Цель:** ознакомление с аналитическими и приближёнными методами расчёта конструкций на прочность и жёсткость при кручении.

Занятие проводится **в форме тренинга**. Студенты обучаются решать задачи по расчёту конструкций на прочность и жёсткость при кручении. Занятие формирует навыки расчёта конструкций на прочность и жёсткость при кручении.

**Пример решения задания 3. Случай 1.** К стальному валу приложены скручивающие моменты:  $M_1 = M_3 = 2$  кНм;  $T_2 = T_4 = 1.6$  кНм. Требуется: определить диаметр вала из расчёта на прочность, если [t] = 80 МПа; построить эпюру углов закручивания, если  $a = b = c = 1,2$  м; найти наибольший относительный угол закручивания.

Решение.

Для брусьев, имеющих один неподвижно закреплённый и один свободный конец, крутящие моменты всех поперечных сечений удобно выражать через внешние моменты, приложенные с той стороны от рассматриваемого сечения, с которой расположен свободный конец. Это позволяет определять крутящие моменты, не вычисляя реактивного момента, возникающего в заделке.

Для построения эпюры крутящих моментов необходимо найти величины крутящих моментов на каждом участке вала.

```
I участок:
M_z = -M_4 = -1,6kHM
II участок:
M_z = -M_4 + M_3 = -1,6 + 2 = 0,4kHM
III участок:
M_z = -M_4 + M_3 - M_2 = -1.6 + 2 - 1.6 = -1,2кНм
IV участок:
M_z = -M_4 + M_3 - M_2 + M_1 = -1,6 + 2 - 1,6 + 2 = 0,8k
```
По значению этих моментов строим эпюру *М*<sup>z</sup> в выбранном масштабе. Положительные значения *М*<sup>z</sup> откладываем вверх, отрицательные – вниз от нулевой линии эпюры.

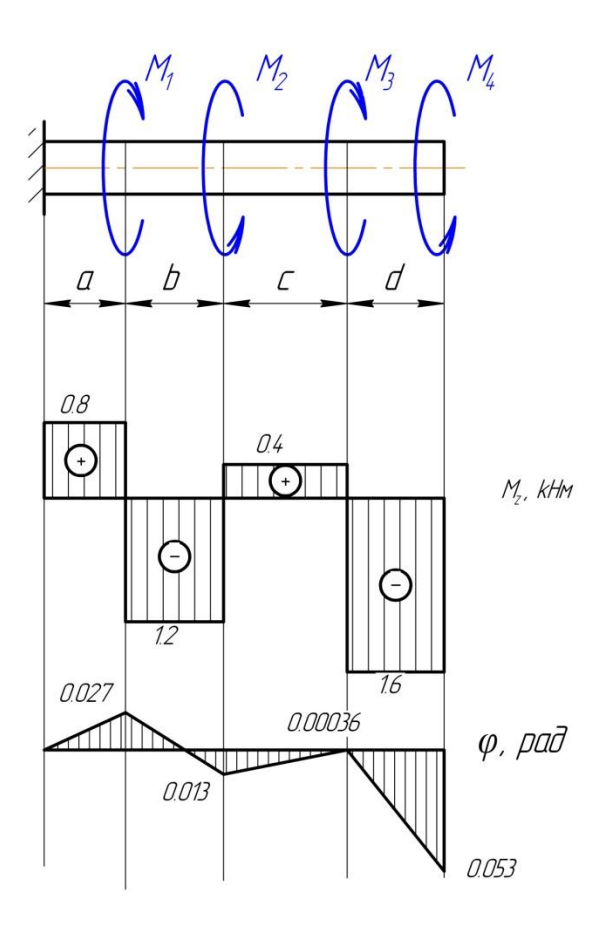

При заданном значении [τ] определим диаметр вала из расчёта на прочность. Условие прочности при кручении имеет вид:

$$
\tau_{max} = \frac{|M_z|_{max}}{W_p} \leq [\tau]
$$

где  $|M_z|_{max} = 1.6$ кНм - максимальный крутящий момент, взятый по абсолютной величине. Определяется из эпюры  $M_z$ .  $W_p = \frac{\pi d^2}{16}$  полярный момент сопротивления для сплошного круглого вала.

Тогда диаметр вала:

$$
d \ge \sqrt[3]{\frac{16|M_z|_{max}}{\pi[\tau]}} = \sqrt[3]{\frac{16 \cdot 1, 6 \cdot 10^3}{3, 14 \cdot 80 \cdot 10^6}} = 46,7 \text{nm}
$$

Построим эпюру углов закручивания.

Угол закручивания участка вала длиной *l* постоянного поперечного сечения определяется по формуле

$$
\varphi = \frac{\mathsf{M}_z l}{G J_\rho},
$$

где  $GI_\rho$  - жесткость сечения вала при кручении.

Модуль упругости стали при кручении:

$$
G = \frac{E}{2(1+\mu)} = \frac{2 \cdot 10^{11}}{2(1+0.3)} = 0.77 \cdot 10^{11} \frac{\text{H}}{\text{m}^2}
$$

Полярный момент инерции круглого вала:

$$
J_{\rho} = \frac{\pi d^4}{32} = \frac{3.14 \cdot (46.7 \cdot 10^{-3})^4}{32} = 46.67 \cdot 10^{-8} \,\mathrm{m}^4.
$$

Углы закручивания сечений относительно закреплённого конца вала:

$$
\varphi_4 = \frac{0.8 \cdot 10^3 \cdot 1,2}{35,94 \cdot 10^3} = 0,027 \text{ paA}
$$

$$
\varphi_3 = 0,027 - \frac{1,2 \cdot 10^3 \cdot 1,2}{35,94 \cdot 10^3} = -0,013 \text{ paA}
$$

$$
\varphi_2 = -0,013 + \frac{0,4 \cdot 10^3 \cdot 1,2}{35,94 \cdot 10^3} = 0,00036 \text{ paA}
$$

$$
\varphi_1 = 0,00036 - \frac{1,6 \cdot 10^3 \cdot 1,2}{35,94 \cdot 10^3} = -0,053 \text{ paA}
$$

Строим эпюру углов закручивания.

Найдём наибольший относительный угол закручивания

$$
\theta = \frac{|M_z|}{GJ_\rho} = \frac{1.6 \cdot 10^3}{35.94 \cdot 10^3} = 0.045 \frac{paA}{M}.
$$

**Пример решения задания 3. Случай 2.** На вал, вращающийся с частотой  $n = 100$  мин<sup>-1</sup>, передаётся через ведущий шкив мощность  $N_0 = 10$  кВт. С двух ведомых шкивов снимаются мощности  $N_1 = 6$  кВт и  $N_2 = 4$  кВт. Требуется при заданном значении  $[\tau]$  = 20 МПа определить диаметр вала из расчёта на прочность.

Решение.

Величины внешних скручивающих моментов:

$$
M = 9550 \frac{N}{n}; M_0 = 9550 \frac{10}{100} = 955 \text{Hm};
$$
  

$$
M_1 = 9550 \frac{6}{100} = 573 \text{Hm}; M_2 = 9550 \frac{4}{100} = 382 \text{Hm}.
$$

Вал разбивается на два участка, границами которых являются сечения, где приложены внешние моменты. Применяя метод сечений на первом и втором участках, и пользуясь указанным выше правилом для расчёта крутящего момента *Mz*, получим:

участок I:  $M_z = M_0 = 955$  Нм;

участок II: *M*<sup>z</sup> = *M*<sup>0</sup> – *M*<sup>1</sup> = 955 – 573 = 382 Нм.

Строим эпюру крутящих моментов.

Условие прочности при кручении имеет вид:

$$
\tau_{max} = \frac{|M_z|_{max}}{W_p} \leq [\tau],
$$

де  $|M_z|_{max} = 955$  Нм;  $W_p = \pi d^3/16$  – полярный момент сопротивления для сплошного круглого вала.

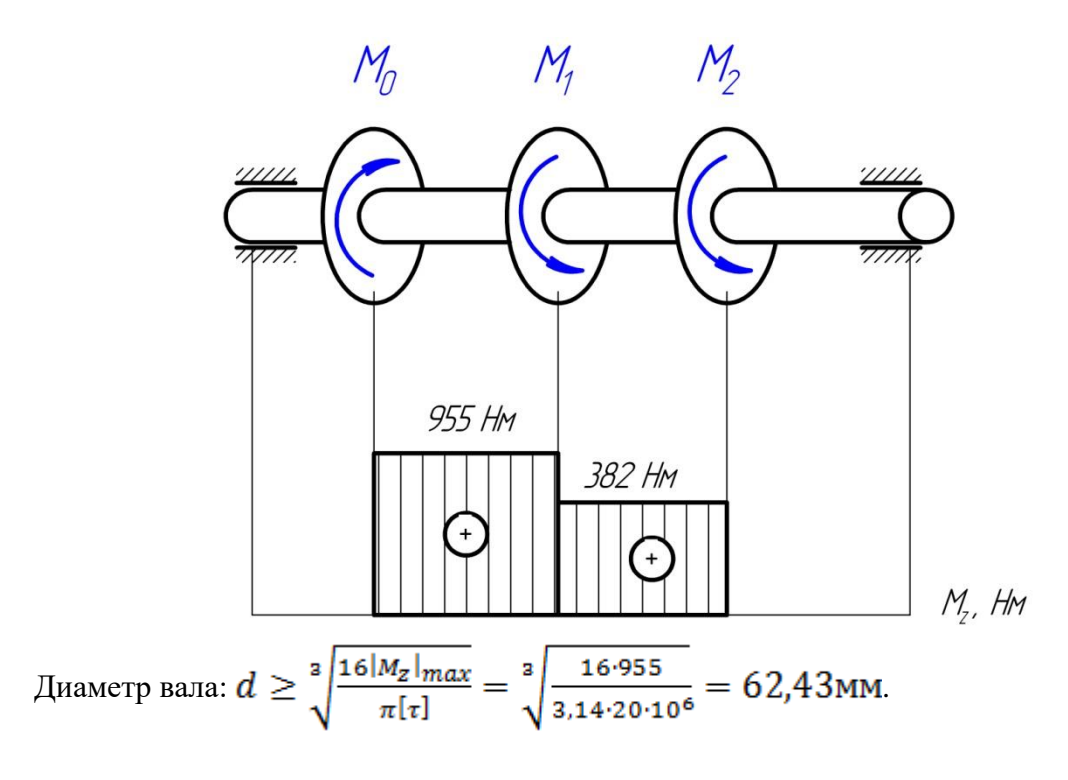

**Варианты заданий**

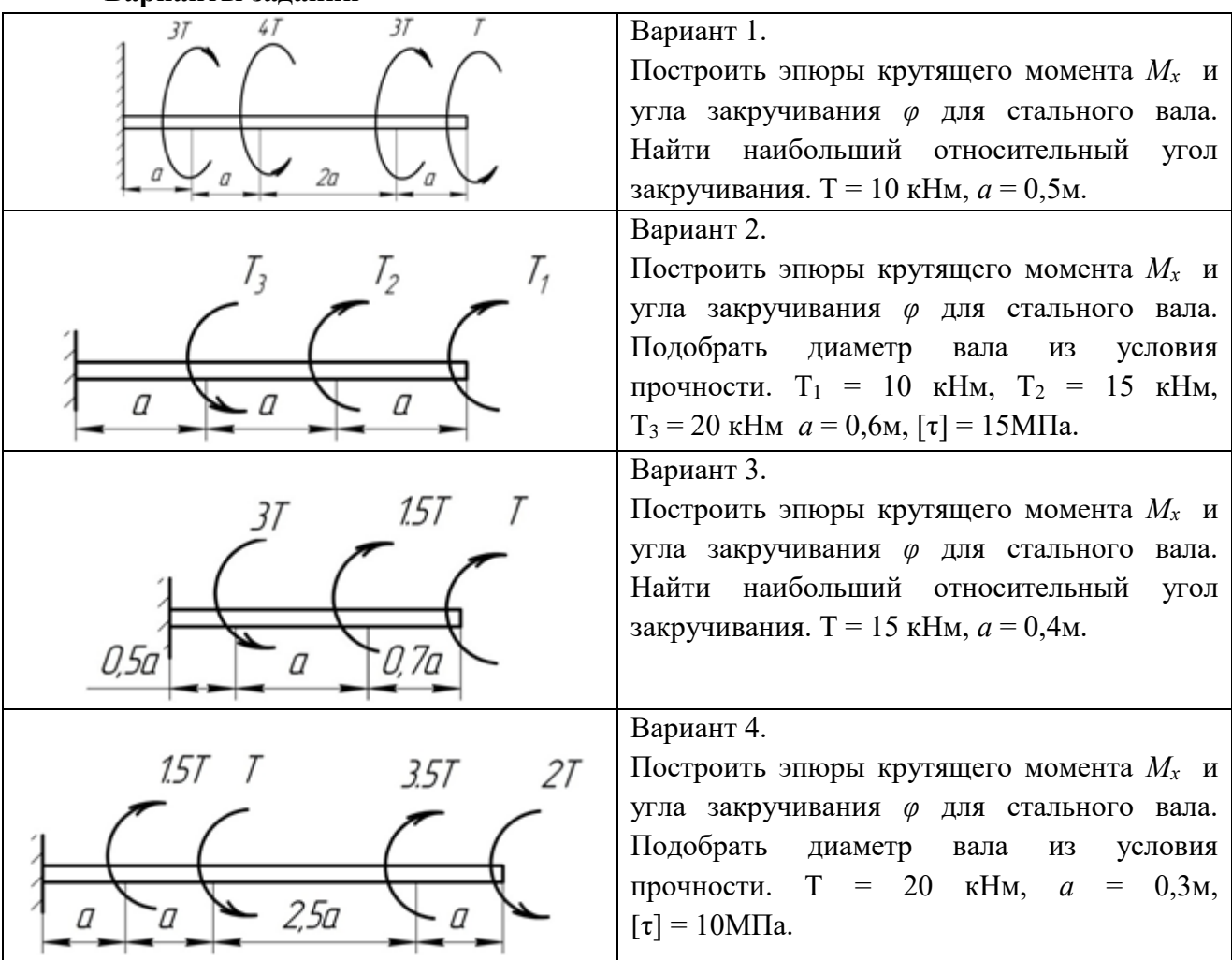

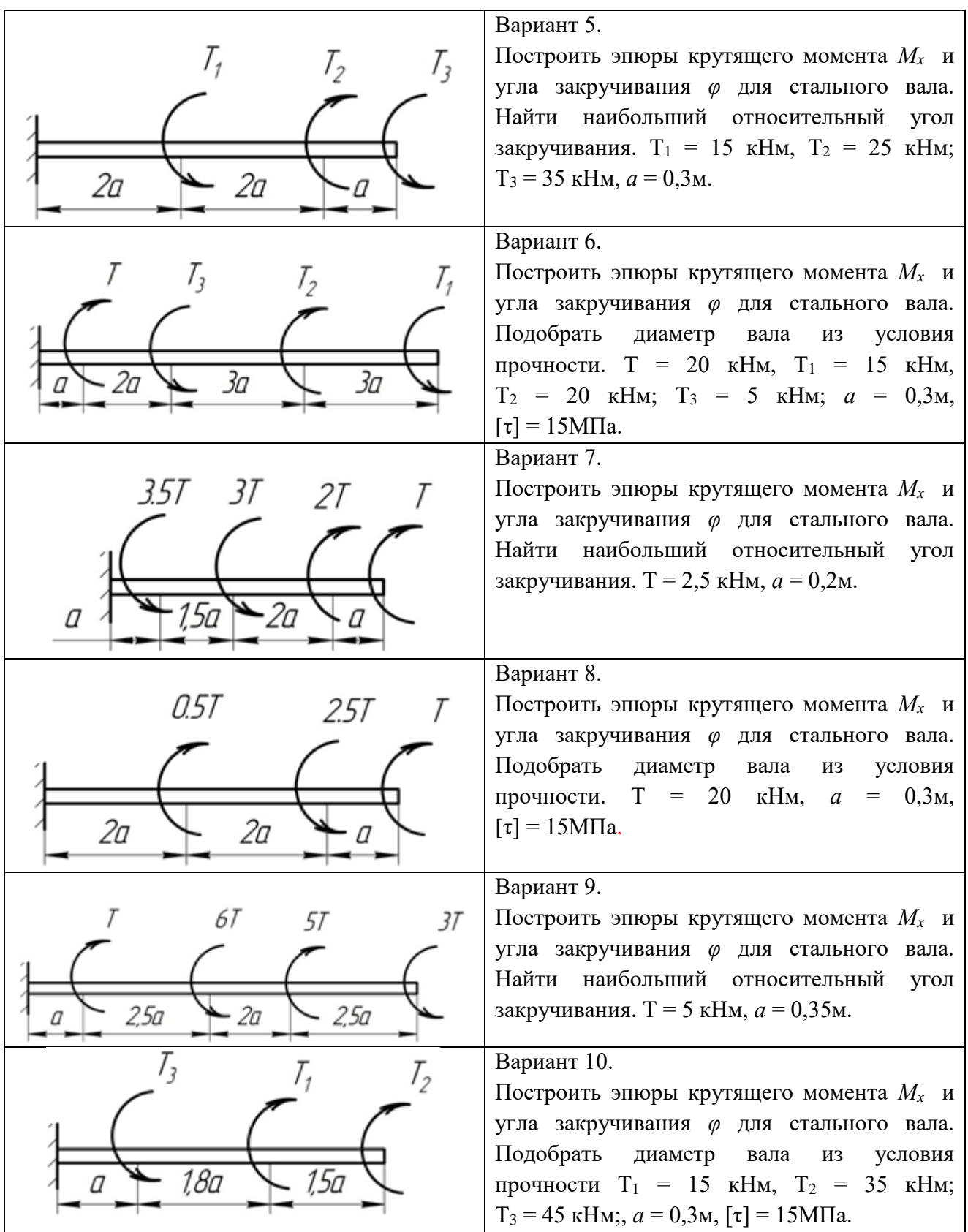

# **Контрольные вопросы по теме**

1. Какой вид деформации называют кручением?

- 2. Какие ВСФ возникают в сечениях бруса при кручении?
- 3. Как определяются эти ВСФ?
- 4. Какие напряжения возникают в сечениях бруса при кручении?
- 5. Как определяются эти напряжения?
- 6. Какой параметр характеризует относительную деформацию при кручении?
- 7. Как определяется относительный угол сдвига?
- 8. Запишите условие прочности при кручении.
- 9. Запишите условие жёсткости при кручении.
- 10. Что такое жёсткость при кручении?

### **Раздел 3 «Детали машин»**

### **Занятие 3.1. Кинематический расчёт механического привода.**

**Цель:** ознакомление с условными обозначениями кинематических схем и правилами определения кинематических параметров передач.

Занятие проводится **в форме тренинга с применением затрудняющих условий**  (информационная недостаточность). Студенты обучаются решать задачи по составлению кинематических схем приводов и определению кинематических параметров. Занятие формирует навыки работы со стандартными рядами параметров зубчатых передач.

#### **Краткая теоретическая часть.**

Привод – энергосиловое устройство, приводящее в движение машину или механизм. Он состоит из источника энергии, передаточного механизма и аппаратуры управления. Источником энергии может служить электрический, гидравлический, пневматический или тепловой двигатель. В этом случае привод называется электрическим, гидравлическим и т.д. Бывают и ручные приводы, например: швейная машина, велосипед.

В машиностроении, как правило, применяются электроприводы, которые подразделяются по виду передаточного механизма: зубчатые, червячные, ремённые и цепные. В состав привода могут быть включены как открытые, так и закрытые механические передачи. Механические передачи, расположенные вне корпуса редуктора, принято относить к открытым передачам привода, механические передачи, заключённые в корпус редуктора – закрытые. Общая схема перечисленных приводов представляется в виде:

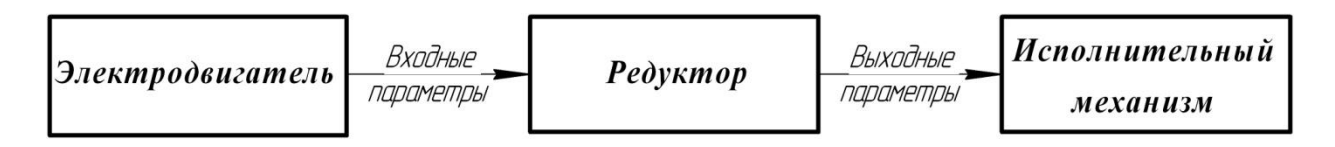

Основными входными и выходными параметрами механического привода являются: мощность *N*, кВт; частота вращения *n*, мин-1 ; крутящий момент *Т*, Нм. Потери мощности от электродвигателя к исполнительному механизму характеризует коэффициент полезного действия (КПД) привода, который определяется как произведение КПД составляющих элементов и передач:  $\eta_{o\delta u} = \eta_1 \cdot \eta_2 \cdot \eta_3 \cdot ...$ 

Ориентировочные значения КПД отдельных составных частей кинематической цепи привода представлены в таблице 3.1.

Таблица 3.1.

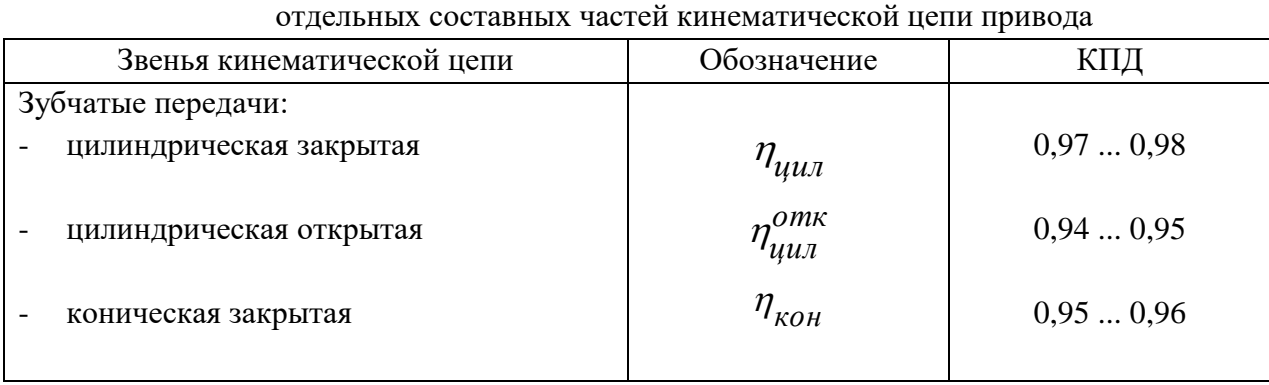

Ориентировочные значения КПД

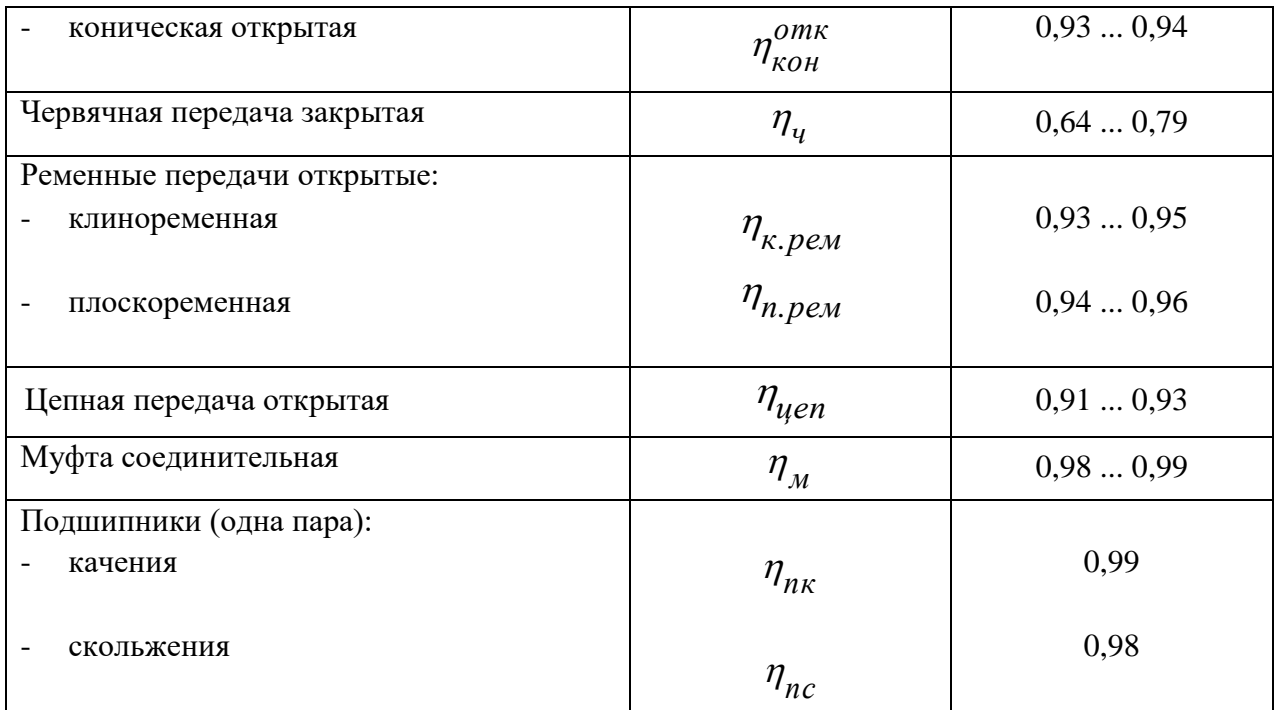

Для понижающих приводов частота вращения уменьшается на величину передаточного отношения привода:

$$
i_{\sigma \delta u} = n_{\rm ex}/n_{\rm max} \geq 1.
$$

Значение крутящего момента возрастает от вала электродвигателя к приводному валу исполнительного механизма:

$$
T=9555\frac{N}{n}.
$$

Кинематический расчёт механического привода – это определение основных кинематических параметров на каждом валу привода: мощность *N*, кВт; частота вращения *n*, мин-1 ; крутящий момент *Т*, Нм.

Редуктор – это устройство, предназначенное для понижения частоты вращения и увеличения крутящего момента. Кинематические схемы одноступенчатых редукторов представлены на рис. 3.1.

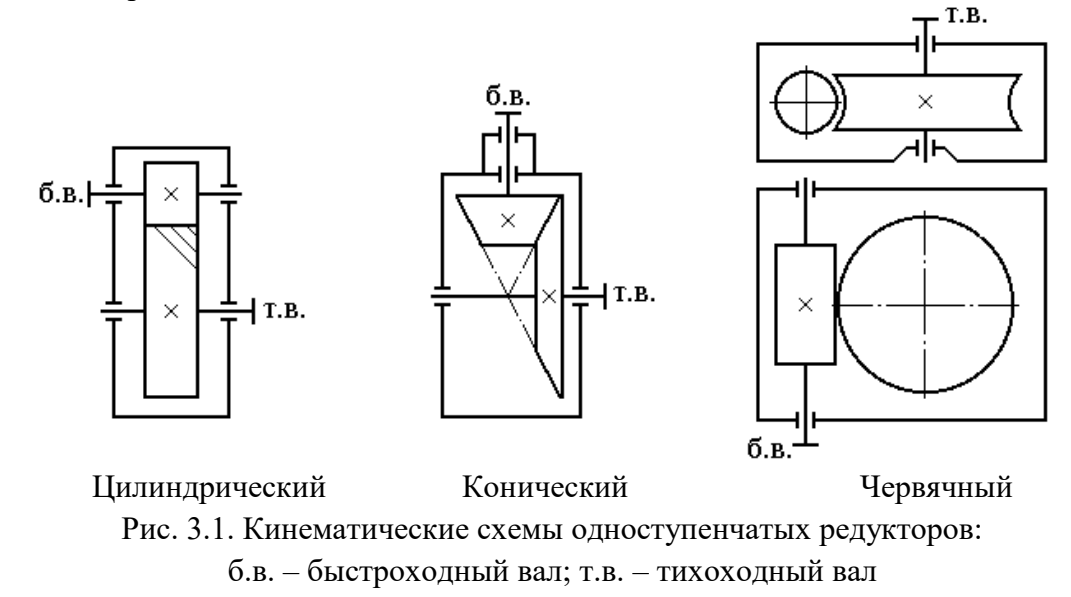

Движение от электродвигателя к редуктору передаётся посредством муфты или ремённой передачи; от редуктора к исполнительному механизму – через муфту, цепную или зубчатую передачи. В качестве исполнительного механизма на кинематических схемах указывают приводной вал конкретного механизма (ленточный транспортёр, цепной конвейер, механизм передвижения или поворота и др.). Условные изображения элементов кинематических схем даны в таблице 3.2.

Таблица 3.2

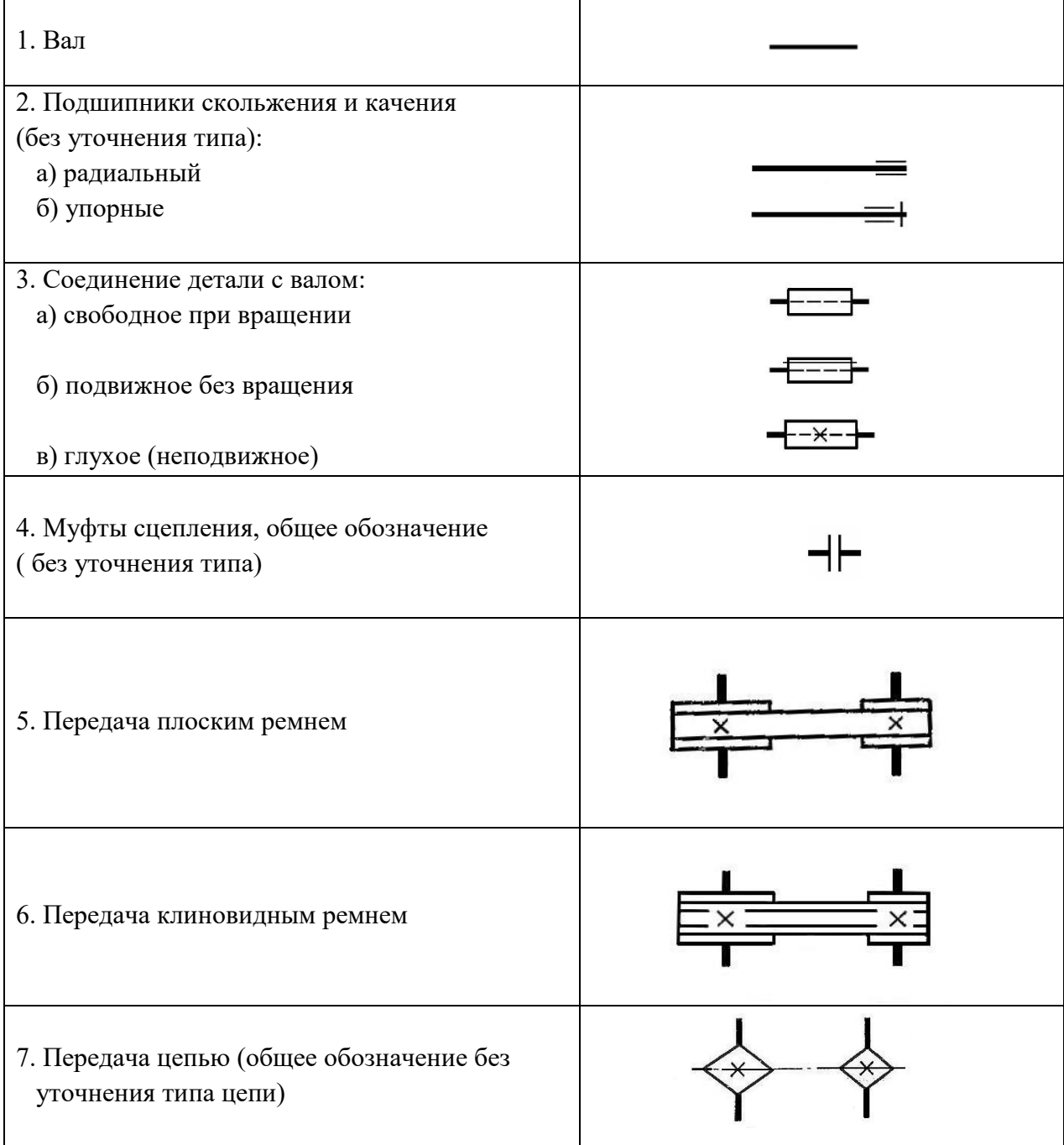

Условные изображения элементов кинематических схем по ГОСТ 2.770

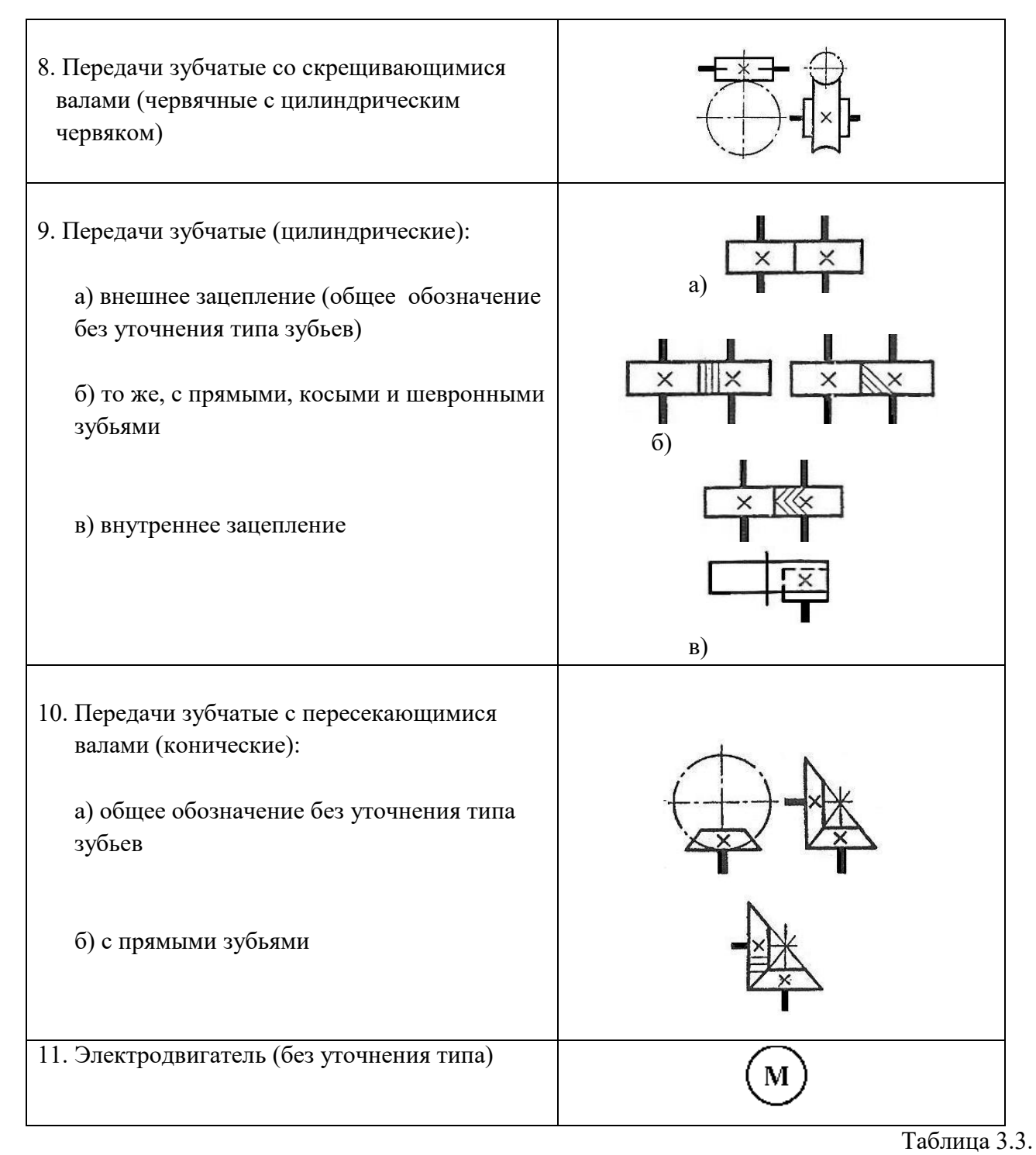

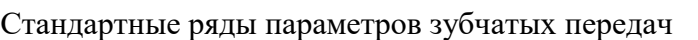

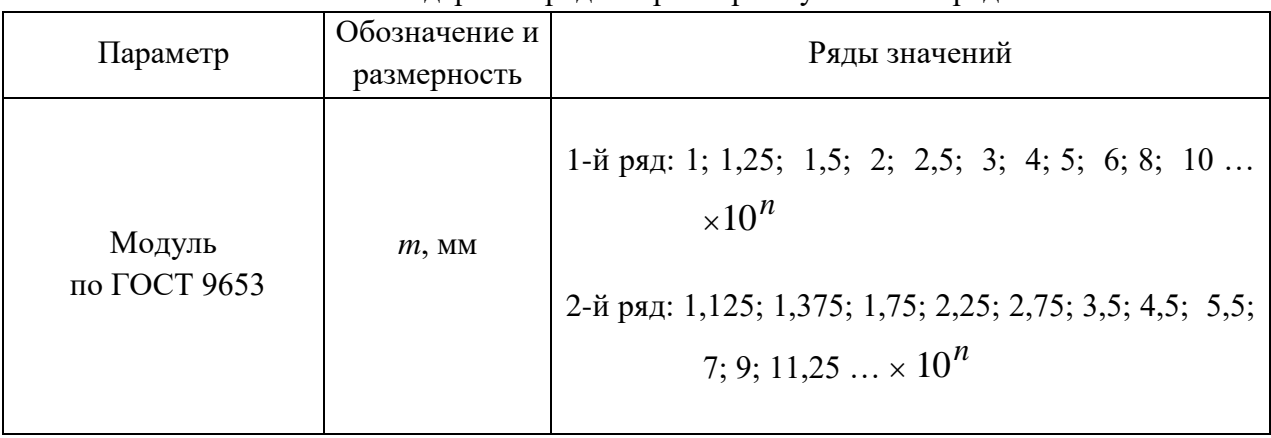

Продолжение табл.3.3

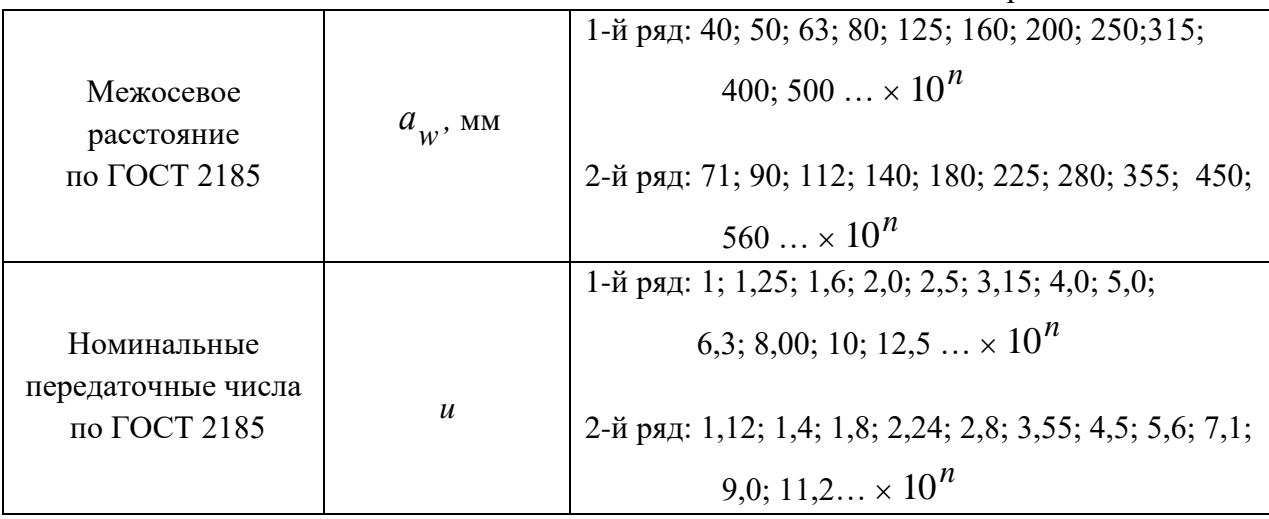

Таблица 3.4

Диапазон значений передаточных отношений механических передач

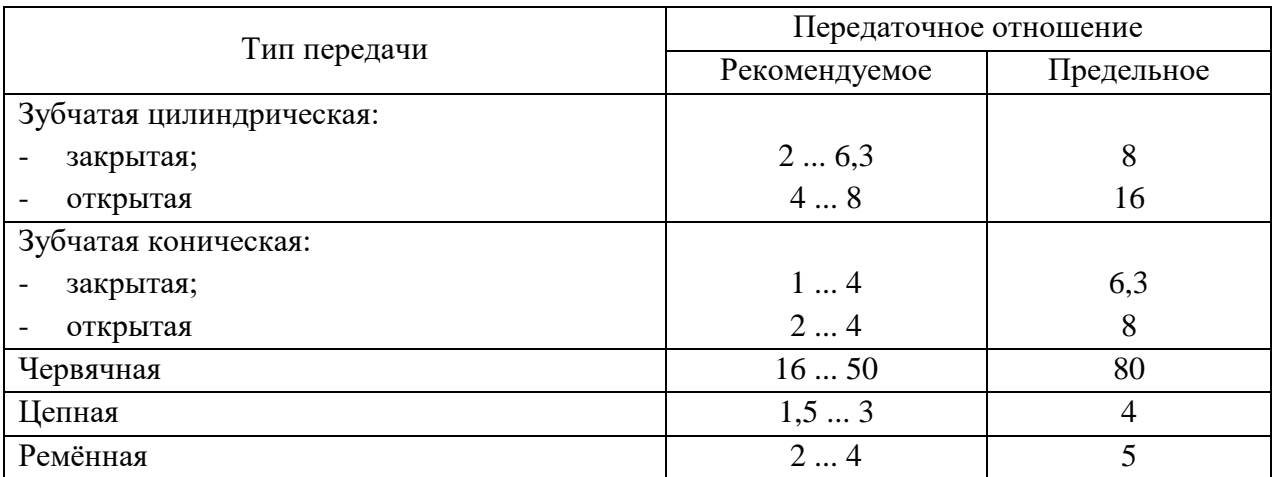

**Пример решения задания 1. Случай 1.** Составить кинематическую схему привода по следующей цепочке слов: электродвигатель - муфта - одноступенчатый цилиндрический редуктор с косозубым зацеплением  $\rightarrow$  цепная передача  $\rightarrow$  приводной вал ленточного транспортёра.

Определить КПД редуктора и дать предложения по разбивке общего передаточного отношения привода, если известно:  $n_{\text{AB}}^{\text{HOM}} = 945 \text{ MHz}^{-1}$ ;  $n_{\text{mpuB.B.}} = 94 \text{ MHz}^{-1}$ .

Решение. 1) кинематическая схема привода.

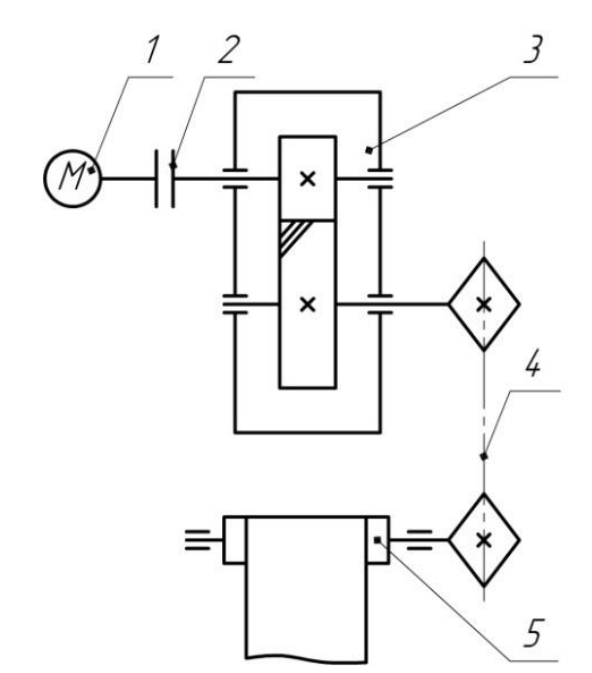

1. Электродвигатель 2. Мифта 3. Редуктор одноступенчатый 4. Цепная передача 5. Приводной вал

2) КПД редуктора (одноступенчатый цилиндрический).  $\eta = \eta_{\mu\nu\alpha,\sigma}^{\text{3okp.}} \cdot \eta_{\text{n.K.}}^2 = 0.97 \cdot 0.99^2 = 0.95$ 

где  $\eta_{\mu\nu\rho,\eta} = 0.97$  - КПД закрытой цилиндрической зубчатой передачи; *ηп.к*. = 0,99 – КПД пары подшипников качения (табл. 3.1).

3) общее передаточное отношение привода.

$$
i_{o\delta u} = \frac{n_{\delta s}^{n\delta u}}{n_{npues}} = \frac{945}{94} = 10,05
$$

4) разбивка общего передаточного отношения привода.

В приводе одна закрытая (цилиндрическая зубчатая) и одна открытая (цепная) передачи. Для открытой цепной передачи назначаем по таблице 3.4:  $i_{uen} = 2$ . Тогда фактическое передаточное отношение редуктора:

$$
i_{pe\delta}^{\phi} = \frac{i_{o6u}}{i_{uen}} = \frac{10,05}{2} = 5,025.
$$

Редуктор одноступенчатый зубчатый, поэтому номинальное передаточное число получаем путем согласования фактического значения со стандартным рядом по ГОСТ 2185- 66 (табл. 3.3):  $i_{pe\delta}^n = 5$ .

Найдём отклонение номинального значения от фактического:

$$
\Delta_i = \frac{|i_{\text{pol}}^{\phi} - i_{\text{pol}}^{\mu}|}{i_{\text{pol}}^{\min}} \cdot 100\% = \frac{|5,025-5|}{5} \cdot 100\% = 0,5\% < 3\%.
$$

Для одноступенчатых редукторов отклонение не должно превышать 3%.

**Пример решения задания 1. Случай 2.** Составить кинематическую схему привода по следующей цепочке слов: электродвигатель  $\rightarrow$  ?  $\rightarrow$  одноступенчатый червячный редуктор  $\alpha$  числом захода червяка  $z_1 = l$  и верхним его расположением  $\rightarrow$  муфта  $\rightarrow$  приводной вал цепного конвейера.

Определить КПД привода и дать предложения по разбивке общего передаточного отношения привода, если известно:  $n_{\text{AB}}^{\text{HOM}} = 1430 \text{ MHz}^{-1}$ ;  $n_{\text{mplus.B.}} = 28 \text{ MHz}^{-1}$ .

### Решение.

1) кинематическая схема привода.

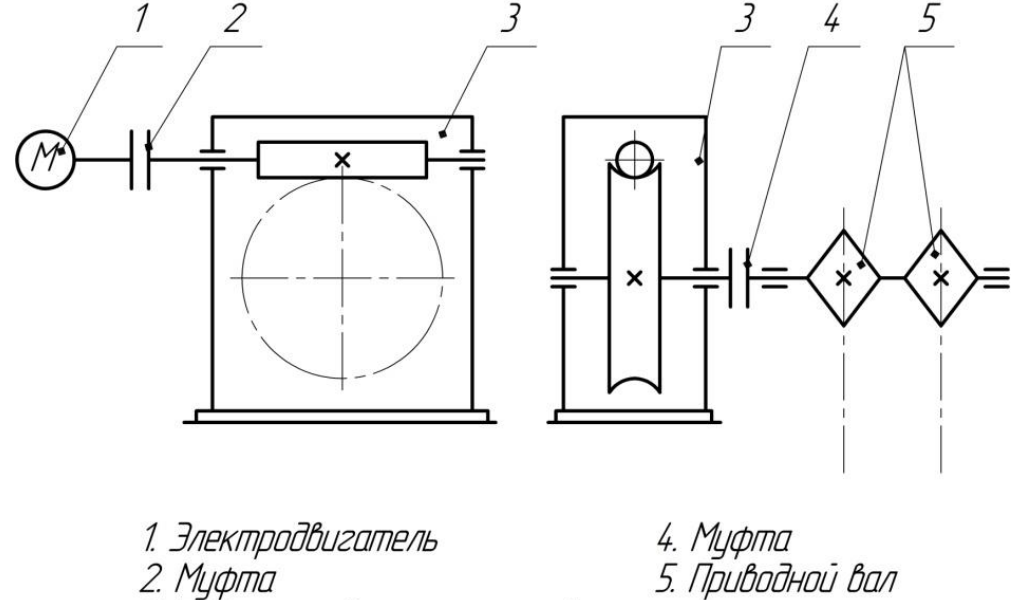

2. гідфіна<br>3. Редуктор одноступенчатый

2) КПД привода.<br> $\eta_{\text{obm}} = \eta_{\text{m}}^2 \cdot \eta_{\text{v.m.}} \cdot \eta_{\text{m.x.}}^3 = 0.98^2 \cdot 0.64 \cdot 0.99^3 = 0.6$ ,

где  $\eta_{\scriptscriptstyle M} = 0.98$  - КПД муфты;  $\eta_{\scriptscriptstyle \text{V},n.} = 0.64$  - КПД червячной передачи;  $\eta_{n,\kappa} = 0.99$  - КПД пары подшипников качения.

3) общее передаточное отношение привода.

$$
i_{o6u} = \frac{n_{oe}^{non}}{n_{n\nu u e.e.}} = \frac{1430}{28} = 51,07
$$

.

4) разбивка общего передаточного отношения. В приводе отсутствует открытая передача, тогда

$$
i_{o6u} = i_{pe\delta}^{\phi} = 51,07.
$$

Редуктор одноступенчатый червячный, поэтому номинальное передаточное число получаем путём округления значения 51,07 до ближайшего целого числа:  $i_{\text{med}}^n = 51$ .

Найдём отклонение номинального значения от фактического:

$$
\Delta_i = \frac{|i_{\text{peo}}^{\phi} - i_{\text{peo}}^{\text{w}}|}{i_{\text{peo}}^{\min}} \cdot 100\% = \frac{|51.07 - 51|}{51} \cdot 100\% = 0.14\% < 3\%.
$$

### **Варианты заданий**

**Вариант 1.** Составить кинематическую схему привода по следующей цепочке слов: электродвигатель  $\rightarrow$  муфта  $\rightarrow$  одноступенчатый цилиндрический редуктор с прямозубым зацеплением  $\rightarrow$  цепная передача  $\rightarrow$  приводной вал исполнительного механизма. Определить КПД привода и дать предложения по разбивке общего передаточного отношения привода, если известно:  $n_{\text{IR}}^{\text{HOM}} = 1430 \text{ mm}^{-1}$ ;  $n_{\text{mUE, B}} = 201 \text{ mm}^{-1}$ .

**Вариант 2.** Составить кинематическую схему привода по следующей цепочке слов: электродвигатель  $\rightarrow$  клиноремённая передача  $\rightarrow$  одноступенчатый червячный редуктор с числом захода червяка  $z_1 = ? \rightarrow w\psi$ та  $\rightarrow$  приводной вал исполнительного механизма. Определить КПД привода и дать предложения по разбивке общего передаточного отношения привода, если известно:  $n_{\text{AB}}^{\text{HOM}} = 920 \text{ mm}^{-1}$ ;  $n_{\text{mplus,B}} = 10 \text{ mm}^{-1}$ .

**Вариант 3.** Составить кинематическую схему привода по следующей цепочке слов: электродвигатель **?** одноступенчатый конический редуктор с прямозубым зацеплением  $\rightarrow$  муфта  $\rightarrow$  приводной вал исполнительного механизма.

Определить КПД редуктора и дать предложения по разбивке общего передаточного отношения привода, если известно:  $n_{\text{LB}}^{\text{HOM}} = 715 \text{ mm}^{-1}$ ;  $n_{\text{mpME, B}} = 128 \text{ mm}^{-1}$ .

**Вариант 4.** Составить кинематическую схему привода по следующей цепочке слов: электродвигатель  $\rightarrow$  плоскоремённая передача  $\rightarrow$  одноступенчатый червячный редуктор с числом захода червяка  $z_1 = 1$  и нижнем его расположением  $\rightarrow$  цепная передача  $\rightarrow$ приводной вал исполнительного механизма.

Определить КПД привода и дать предложения по разбивке общего передаточного отношения привода, если известно:  $n_{\text{LB}}^{\text{HOM}} = 2810 \text{ mm}^{-1}$ ;  $n_{\text{mpuB-B}} = 14 \text{ mm}^{-1}$ .

**Вариант 5.** Составить кинематическую схему привода по следующей цепочке слов: электродвигатель **?** одноступенчатый конический редуктор с прямозубым зацеплением  $\rightarrow$  цепная передача  $\rightarrow$  приводной вал исполнительного механизма.

Определить КПД привода и дать предложения по разбивке общего передаточного отношения привода, если известно:  $n_{\text{LB}}^{\text{HOM}} = 920 \text{ mm}^{-1}$ ;  $n_{\text{mpuB-B}} = 164 \text{ mm}^{-1}$ .

**Вариант 6.** Составить кинематическую схему привода по следующей цепочке слов: электродвигатель  $\rightarrow$  ?  $\rightarrow$  одноступенчатый цилиндрический редуктор с косозубым зацеплением  $\rightarrow$ ?  $\rightarrow$  приводной вал исполнительного механизма.

Определить КПД привода и дать предложения по разбивке общего передаточного отношения привода, если известно:  $n_{\text{LB}}^{\text{HOM}} = 910 \text{ mm}^{-1}$ ;  $n_{\text{mpME,B}} = 115 \text{ mm}^{-1}$ .

**Вариант 7.** Составить кинематическую схему привода по следующей цепочке слов:

 $? \rightarrow$  муфта  $\rightarrow$  одноступенчатый цилиндрический редуктор с шевронным зацеплением и верхним расположением ведомого зубчатого колеса  $\rightarrow$  муфта  $\rightarrow$  приводной вал исполнительного механизма.

Определить КПД редуктора и дать предложения по разбивке общего передаточного отношения привода, если известно:  $n_{AB}^{HOM} = 720$  мин<sup>-1</sup>;  $n_{mprBE} = 90$  мин<sup>-1</sup>.

**Вариант 8.** Составить кинематическую схему привода по следующей цепочке слов:

электродвигатель  $\rightarrow$  муфта  $\rightarrow$ ?  $\rightarrow$  цепная передача  $\rightarrow$  приводной вал цепного конвейера. Определить КПД привода и дать предложения по разбивке общего передаточного отношения привода, если известно:  $n_{\text{AB}}^{\text{HOM}} = 1425 \text{ mm}^{-1}$ ;  $n_{\text{mpuB.B.}} = 356 \text{ mm}^{-1}$ .

**Вариант 9.** Составить кинематическую схему привода по следующей цепочке слов: электродвигатель  $\rightarrow$  плоскоременная передача  $\rightarrow$  одноступенчатый цилиндрический редуктор с круговым зацеплением  $\rightarrow$  муфта  $\rightarrow$  приводной вал исполнительного механизма.

Определить КПД привода и дать предложения по разбивке общего передаточного отношения привода, если известно:  $n_{\text{AB}}^{\text{HOM}} = 2790 \text{ mm}^{-1}$ ;  $n_{\text{mplus,B}} = 140 \text{ mm}^{-1}$ .

#### **Контрольные вопросы по теме**

1. Что такое механический привод?

2. Что относится к основным кинематическим параметрам привода?

3. Показать кинематическую схему одноступенчатого цилиндрического редуктора с шевронным зацеплением.

4. Как изображается на кинематической схеме электродвигатель?

5. Что такое редуктор?

6. В каких единицах измеряется крутящий момент?

7. Какие механические передачи можно отнести к открытым механическим передачам?

8. Как определяется КПД привода?

9. Что характеризует КПД привода?

10. Как изменяется частота вращения от быстроходного к тихоходному валу редуктора?

11. Как изменяется крутящий момент от быстроходного к тихоходному валу редуктора?

# **Занятие 3.2. Выбор материалов зубчатых колёс и определение допускаемых напряжений.**

**Цель:** ознакомление студентов с последовательностью выбора материалов и методикой определения допускаемых контактных напряжений и напряжений изгиба для пары зубчатых колёс.

Занятие проводится **в форме тренинга**. Студенты обучаются решать задачи по определению контактных напряжений и напряжений изгиба для каждого зубчатого колеса и передачи в целом. Занятие формирует навыки расчёта типовых зубчатых передач.

#### **Краткая теоретическая часть.**

#### **Выбор материалов зубчатых колёс**

Сталь в настоящее время является основным материалом для изготовления зубчатых колёс. Сталь имеет большую твёрдость, что обеспечивает наименьшие габариты и массу зубчатой передачи.

В зависимости от твёрдости стальные зубчатые колёса разделяют на две основные группы: 1) HB ≤ 350; 2) HB > 350.

Твёрдость материала HB ≤ 350 позволяет производить чистовое нарезание зубьев после термообработки. При этом можно получать высокую точность без применения дорогих отделочных операций (шлифовки, притирки). Колёса этой группы хорошо прирабатываются и не подвержены хрупкому разрушению при динамических нагрузках.

Применение высокотвёрдых материалов HB > 350 является большим резервом повышения нагрузочной способности зубчатых передач. Однако зубчатые колеса данной группы, во-первых: плохо прирабатываются, что требует повышенной точности изготовления; во-вторых: термообработку выполняют после нарезания, что делает необходимым дополнительные отделочные операции.

Рекомендации по порядку выбора материалов зубчатых колёс:

- оценить предварительные размеры зубчатых колёс;

- назначить вид термообработки зубьев для обеспечения прирабатывающейся или неприрабатывающейся пары зубчатых колёс с учётом серийности выпуска;

- назначить соответствующие марки сталей зубчатых колёс с учётом термообработки и предварительных размеров; при единичном и мелкосерийном производстве желательно назначать единую марку стали для всех зубчатых колёс;

- для многоступенчатых цилиндрических редукторов, коробок скоростей и передач твёрдость поверхности зубчатых колёс тихоходной ступени, как более нагруженной, рекомендуется назначать выше твёрдости поверхности зубчатых колёс быстроходной ступени не менее чем на 10-15 НВ.

Для прирабатывающейся пары зубчатых колёс твёрдость поверхности шестерни должна быть выше твёрдости поверхности колеса не менее чем на 20…30 HB. Рекомендуемые сочетания термообработок шестерни и колеса даны в таблице 3.5.

Таблица 3.5

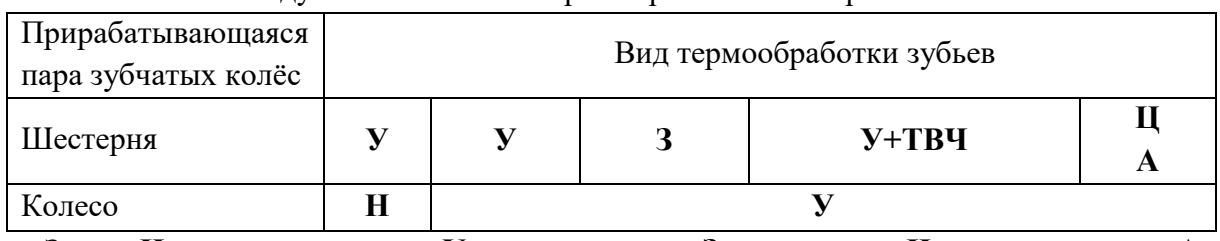

Рекомендуемые сочетания термообработок шестерни и колеса

Здесь **Н** – нормализация; **У –** улучшение; **З –** закалка; **Ц –** цементация; **А** – азотирование; **ТВЧ** – поверхностная закалка.

#### **Определение допускаемых контактных напряжений**

Под действием сил, возникающих в зацеплении в поверхностных слоях зубьев колёс, возникают контактные напряжения  $\sigma_H^{\vphantom{\dagger}}$ , которые вызывают усталостное выкрашивание поверхности зубьев. Оно заключается в том, что при больших контактных напряжениях на рабочей поверхности зуба появляются усталостные трещины. Это приводит к выкрашиванию мелких частиц и образованию небольших углублений, которые под влиянием давления масла, вдавливаемого с большой силой сопряжённым зубом, растут и приводят к разрушению зуба.

С целью предотвращения выкрашивания зубья рассчитываются на контактную прочность. Для этого необходимо определить допускаемые контактные напряжения материалов зубчатых колёс. Допускаемое напряжение тем выше, чем выше поверхностная твёрдость зубьев.

Допускаемое контактное напряжение для зубчатого колеса определяется по формуле, МПа

$$
[\sigma]_{H1,2} = \frac{\sigma_H limb}{s_H} Z_R Z_V K_{HL},
$$

где  $\sigma_{H \, \text{lim} \, b}$  – предел контактной усталости поверхности зубьев, МПа;  $s_H$  – коэффициент безопасности; *ZR* – коэффициент шероховатости сопрягаемых зубьев; *ZV* – коэффициент, учитывающий окружную скорость передачи; *KHL* – коэффициент долговечности.

Значение предела контактной усталости поверхности зубьев  $\sigma_{_H \, \rm lim \,} _b$  рассчитывается по формулам табл. 3.6. Расчёт вести по минимальному значению твёрдости зубчатых колёс из принятого диапазона.

Коэффициент безопасности  $s_H$  зависит от вида термообработки. Для зубчатых колёс с однородной структурой (нормализация, улучшение, объёмная закалка)  $s_H^{}$  = 1,1. Для колёс с поверхностным упрочнением (поверхностная закалка, цементация, азотирование)  $s_H = 1,2.$ Таблица 3.6

| Термическая обработка       | $\sigma_{H \lim b}$ , M $\Pi$ a                  |  |  |
|-----------------------------|--------------------------------------------------|--|--|
| Нормализация или улучшение  | $2H_{\text{HB}}+70$                              |  |  |
| Объёмная закалка (закалка)  | $18H_{\text{HRC}}$ +150 или $2H_{\text{HB}}$ +70 |  |  |
| Поверхностная закалка (ТВЧ) | $17H_{\text{HRC}} + 200$                         |  |  |
| Цементация                  | $23H_{\rm HRC}$                                  |  |  |
| Азотирование                | 1050                                             |  |  |

Предел контактной усталости поверхности зубьев

В проектировочных расчётах рекомендуется принимать  $Z_V$   $Z_R^{}$  = 1, так как значения коэффициентов следующие:  $Z_R = 0.9...1; Z_V = 1...1,6$ .

Коэффициент долговечности *KHL* определяется по рис. 3.2 в зависимости от отношения  $N_{\rm HE}/N_{_{N0}}$ , где  $\,N_{\rm HE}\,$  – эквивалентное число циклов перемены напряжений в зубьях, соответствующее рабочему числу циклов передачи с постоянным режимом нагружения, *NH0* – базовое число циклов перемены напряжений в зубьях, значение которого принимают по графику (рис. 3.3) в зависимости от твёрдости рабочей поверхности зубьев.

*Примечание*. Если при переменной нагрузке отношение  $N_{HE}/N_{N0} > 1$ , то  $K_{HL} = 1$ , что следует из рисунка 3.2.

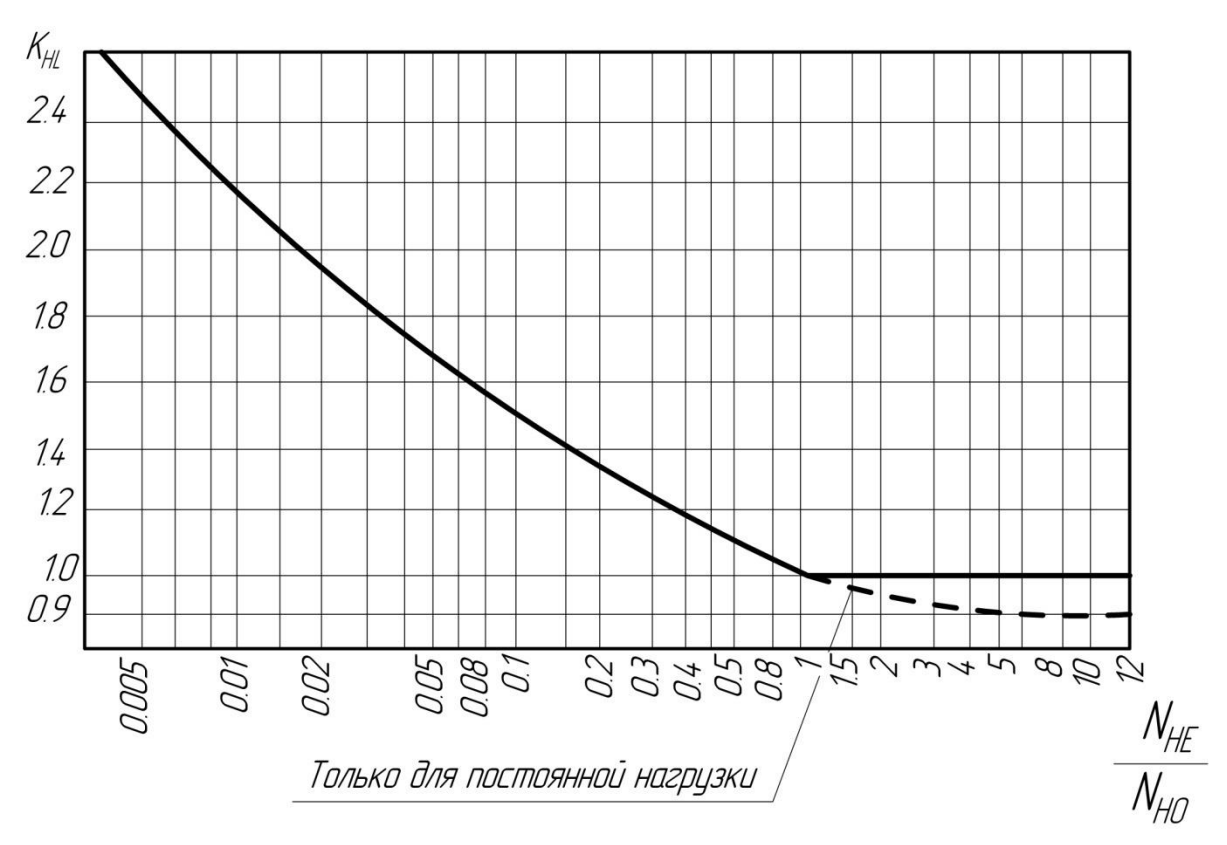

Рис. 3.2. Коэффициент долговечности  $K_{HL}$ 

Эквивалентное число циклов перемены напряжений:

- при работе передачи с постоянной нагрузкой  $N_{\scriptscriptstyle HE} =$   $60 \cdot c \cdot n \cdot t_\Sigma$ ;

- при работе передачи с переменными нагрузками  $(m = 3)$ 

$$
N_{HE} = 60 \cdot c \cdot n \cdot \left[ \left( \frac{T_1}{T_{\text{max}}} \right)^m t_1 + \left( \frac{T_2}{T_{\text{max}}} \right)^m t_2 + \dots + \left( \frac{T_i}{T_{\text{max}}} \right)^m t_i \right].
$$

Здесь *с* – число зацеплений за один оборот рассчитываемого зубчатого колеса (рис. 3.4); *n* – частота вращения рассчитываемого зубчатого колеса, об/мин; *Тmax* – максимальный крутящий момент из длительно действующих, Нм;  $t_{\Sigma}$  – суммарное время работы передачи за весь срок службы, ч

$$
t_{\Sigma} = 365 \cdot 24 \cdot L_{TOJ} \cdot K_{TOJ} \cdot K_{CYT},
$$

где *LГОД* – срок службы привода в годах; *КГОД* – коэффициент, учитывающий время работы привода в течение года; *КСУТ* – коэффициент, учитывающий время работы привода в течение суток.

N<sub>HO</sub>, млн циклов

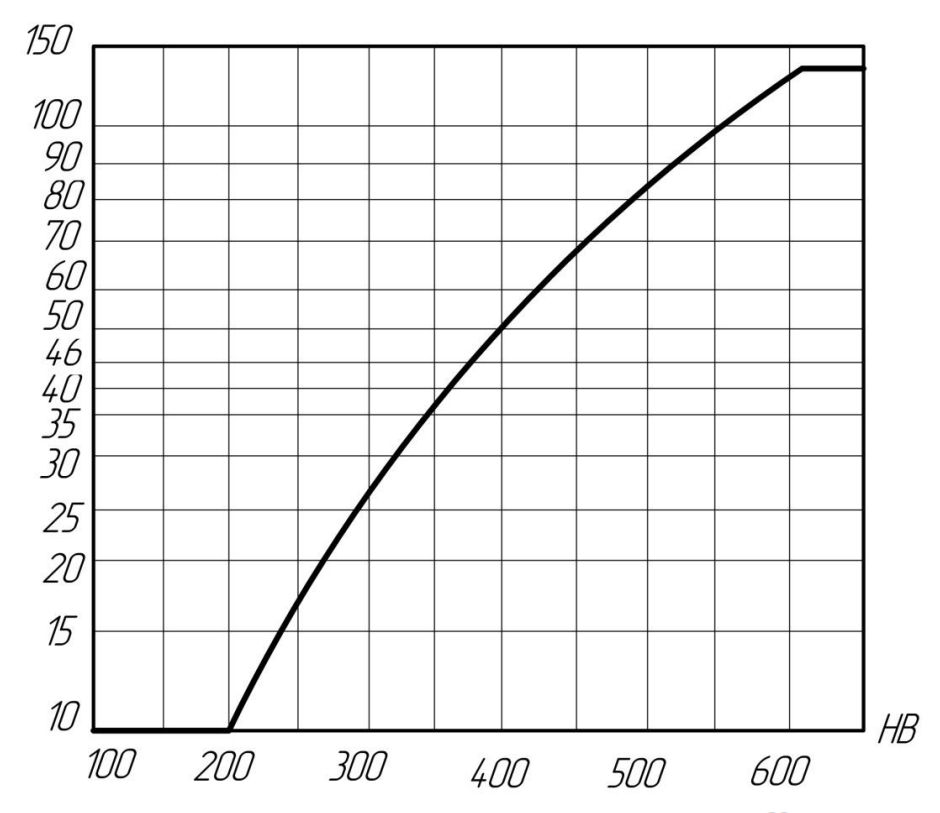

Рис. 3.3. Базовое число циклов перемены напряжений  $N_{HO}$ 

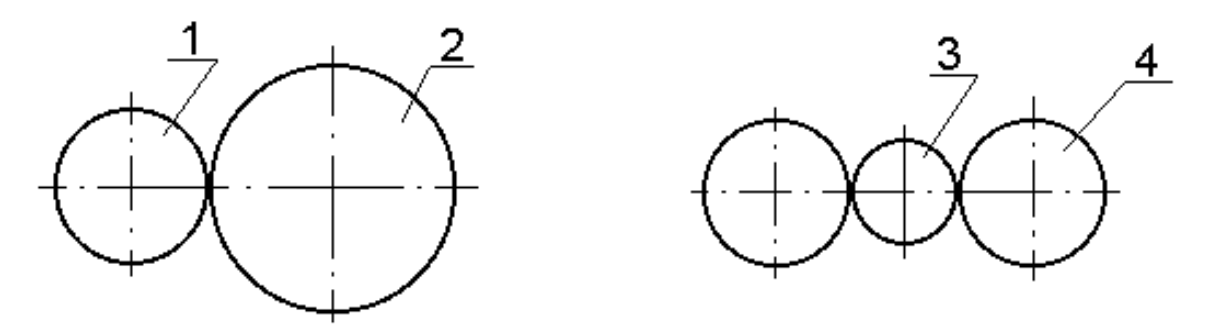

Рис. 3.4. Число зацеплений за один оборот: **1, 2, 4** – с = 1; **3** – с = 2

#### **Допускаемое контактное напряжение передачи в целом.**

После определения допускаемых контактных напряжений для колеса  $[\sigma]_{\!\scriptscriptstyle H1}$  и шестерни  $\left[\sigma\right]_{\!H2}$  следует расчёт допускаемого контактного напряжения для всей ступени в целом:

- прямозубая цилиндрическая зубчатая передача

$$
[\sigma]_H = [\sigma]_{H1,2}^{\text{min}},
$$
  
где  $[\sigma]_{H1,2}^{\text{min}}$  – намменылее из значений  $[\sigma]_{H1}$  и  $[\sigma]_{H2}$ ;  
косозубая или шевронная цилиндрическая зубчатая передача

$$
[\sigma]_H = 0,45 \cdot ([\sigma]_{H1} + [\sigma]_{H2}) \le 1,23 \cdot [\sigma]_{H1,2}^{\min};
$$

- коническая зубчатая передача

$$
[\sigma]_H = 0,45 \cdot ([\sigma]_{H1} + [\sigma]_{H2}) \le 1,15 \cdot [\sigma]_{H1,2}^{\min}.
$$

#### *Допускаемые* **напряжения изгиба.**

Сила взаимодействия между звеньями приводит к возникновению не только контактных напряжений, но и напряжений изгиба в поперечных сечениях зуба, вызывающих его поломку. Во избежание поломки зубьев они рассчитываются на изгиб. Для этого необходимо определить допустимое напряжение изгиба.

Допускаемые напряжения изгиба, МПа

$$
[\sigma]_F = \frac{\sigma_{-1}}{s_F} \cdot K_{FC} \cdot K_{FL}.
$$

Здесь  $\sigma_{-1}$  – предел выносливости зубьев при изгибе, МПа;  $s_F$  – коэффициент безопасности выбираемый из диапазона 1,7…2,2 (большее значение для литых колёс); *КFL* – коэффициент долговечности; *КFС* – коэффициент, учитывающий влияние двустороннего приложения нагрузки, значения которого принимают при односторонней нагрузке на зубья  $K_{FC}$  = 1, а при двусторонней (сателлит планетарной передачи)  $K_{FC}$  = 0,7 (  $H \leq$  350 HB) и  $K_{FC} = 0.8$  (*H* >350 HB).

Коэффициент долговечности определяется из выражения

$$
K_{FL} = \sqrt[m]{N_{F0}/N_{FE}} ,
$$

где *т* = 6 для зубчатых колёс с твёрдостью поверхности зубьев *H* 350 НВ, *т* = 9 для зубчатых колёс с  $H >$  350 HB;  $N_{FO}$  - базовое число циклов перемены напряжений (для стальных зубчатых колёс  $N_{FO}$  = 4×10<sup>-6</sup>, из чугуна -  $N_{FO}$  = 10<sup>7</sup>);  $N_{FE}$  - эквивалентное число циклов перемены напряжений:

- при постоянной нагрузке  $N_{FE} = 60 \cdot c \cdot n \cdot t_{\Sigma}$ ;
- при переменной нагрузке

$$
N_{FE} = 60 \cdot c \cdot n \cdot \left[ \left( \frac{T_1}{T_{\text{max}}} \right)^m t_1 + \left( \frac{T_2}{T_{\text{max}}} \right)^m t_2 + \dots + \left( \frac{T_i}{T_{\text{max}}} \right)^m t_i \right].
$$

*Примечание:*  $K_{FL}$  = 1 при  $N_{FE}$  >  $N_{FO}$ .

### **Допускаемое напряжение изгиба для передачи в целом**

После определения допускаемых контактных напряжений для колеса  $[\sigma]_{\!F2}$  и шестерни  $\left[\sigma\right]_{F1}$  следует расчёт допускаемого контактного напряжения для всей ступени в целом, МПа.

Для всех видов зубчатых передач  $\ [\sigma]_F = [\sigma]_{\text{F1,2}}^{\text{min}}$  .

**Пример решения задания 2.** Определить допускаемые контактные и напряжения изгиба для прирабатывающейся пары цилиндрических прямозубых колёс, если

Шестерня:

сталь 40ХН ГОСТ 4543-71 улучшение до 196...241 НВ + ТВЧ до 52…56 HRCЭ. Колесо:

сталь 40 ГОСТ 1050-88 улучшение до 170…207 НВ.

Суммарное время работы передачи за весь срок службы  $t_\Sigma^{\phantom i}$  =  $5600$  часов.

Предел выносливости зубьев при изгибе шестерни  $\sigma_{-1} = 460$  *MПа* и колеса

 $\sigma_{-I} = 317$  *МПа*. Нагрузка постоянная.

Частота вращения шестерни  $n_6 = 500$ мин<sup>-1</sup> и колеса  $n_T = 125$ мин<sup>-1</sup>.

Решение

1) допускаемые контактные напряжения для шестерни:

- предел контактной усталости по таблице 3.6

$$
\sigma_{\text{Hlimb}_1} = 17 \cdot H_{\text{HRC}} + 200 = 17 \cdot 52 + 200 = 1084 \text{ M}
$$

- коэффициент безопасности  $s_{H1} = 1$ ;

- базовое число циклов перемены напряжений  $N_{HO} \approx 10^8$ по рис. 3.2;

- эквивалентное число циклов перемены напряжений

$$
N_{HE} = 60 \cdot c \cdot n_E \cdot t_\Sigma = 60 \cdot 1 \cdot 500 \cdot 5600 = 168 \cdot 10^6,
$$

где *с* = 1 - число зацеплений за один оборот данной шестерни;

- отношение *NHE NH0 = 168·10 <sup>6</sup>/ 10 <sup>8</sup>= 1,68;*
- коэффициент долговечности *KHL =* 0,98, по рис. 3.1*;*
- принимаем  $Z_R Z_V = 1$ ;

- допускаемое контактное напряжение для шестерни

$$
[\sigma]_{\text{H1}} = \frac{\sigma_{\text{Hlimb}_1}}{s_{\text{H1}}} Z_R Z_V K_{\text{HL}} = \frac{1084}{1,2} \cdot 1 \cdot 0,98 = 885,27 \text{ M} \text{IIa}.
$$

2) допускаемые контактные напряжения для колеса:

$$
\sigma_{\text{Hlimb}_2} = 2 \cdot H_{\text{HB}} + 70 = 2 \cdot 170 + 70 = 410 \text{ M}
$$

$$
s_{H2} = 1.1; N_{H0} = 10^{7}; c = 1;
$$
  
\n
$$
N_{HE} = 60 \cdot c \cdot n_T \cdot t_\Sigma = 60 \cdot 1 \cdot 125 \cdot 5600 = 42 \cdot 10^6;
$$
  
\n
$$
N_{HE}/N_{H0} = 42 \cdot 10^6 / 10^7 = 4.2;
$$
  
\n
$$
K_{HL} = 0.93 \text{ no puc. } 3.1;
$$

$$
[\sigma]_{\text{H2}} = \frac{\sigma_{\text{Hlimb}_2}}{s_{\text{H}}} Z_R Z_V K_{\text{HL}} = \frac{410}{1,1} \cdot 1 \cdot 0.93 = 346,64 \text{ M} \text{Pi} \text{a}.
$$

3) допускаемое контактное напряжение для передачи в целом: для цилиндрической прямозубой передачи

$$
[\sigma]_{HB} = [\sigma]_{H1,2}^{\min} = [885,27; 346,64]^{\min} = 346,64 \text{ M} \text{.}
$$

4) допускаемые напряжения изгиба для шестерни:

- коэффициент безопасности  $s_F = 2$ ;

- коэффициент двухстороннего зацепления *КFС* = 1;

- базовое число циклов перемены напряжений стали  $N_{FO}$  =40·10<sup>6</sup>;
- эквивалентное число циклов перемены напряжений

$$
N_{FE} = 60 \cdot c \cdot n_{B} \cdot t_{\Sigma} = 60 \cdot 1 \cdot 500 \cdot 5600 = 168 \cdot 10^{6}
$$

где *с* = 1 - число зацеплений за один оборот данной шестерни; - коэффициент долговечности

$$
K_{FL} = 1 \text{ , } \text{tar kar } N_{FE} > N_{FO} \text{; }
$$

- допускаемое напряжение изгиба для шестерни

$$
[\sigma]_{F1} = \frac{\sigma_{-1}}{s_F} \cdot K_{FC} \cdot K_{FL} = \frac{460}{2} \cdot 1 \cdot 1 = 230 \text{ M} \text{.}
$$

5) допускаемые напряжения изгиба для колеса:

$$
N_{FE} = 60 \cdot c \cdot n_T \cdot t_3 = 60 \cdot 1 \cdot 125 \cdot 5600 = 42 \cdot 10^6;
$$
  

$$
K_{FL} = 1 \text{ , } \text{rank } N_{FE} > N_{F0};
$$
  

$$
[\sigma]_{F2} = \frac{\sigma_{-1}}{s_F} \cdot K_{FC} \cdot K_{FL} = \frac{317}{2} \cdot 1 \cdot 1 = 158,5 \text{ M}.
$$

6) допускаемое напряжение изгиба для передачи в целом

$$
[\sigma]_{FB} = [\sigma]_{F1,2}^{\min} = [230; 158,5]^{\min} = 158,5 \text{ M} \text{.}
$$

#### **Варианты заданий**

#### **Вариант 1.**

Определить допускаемые контактные и напряжения изгиба для прирабатывающейся пары цилиндрических косозубых колёс, если при постоянной нагрузке Шестерня: сталь 35 ГОСТ 1050-88 улучшение до 127…145 HB + ТВЧ до 35…50 HRC Колесо: сталь 35 ГОСТ 1050-88 улучшение до 138…174 HB. Суммарное время работы передачи за весь срок службы  $t_{\Sigma} = 8000$  часов. Предел выносливости зубьев при изгибе шестерни  $\sigma_{-1} = 230$ МПа и колеса  $\sigma_{-1} = 230$  МПа. Частота вращения шестерни  $n_6 = 500$ мин<sup>-1</sup> и колеса  $n_7 = 125$ мин<sup>-1</sup>

### **Вариант 2.**

Определить допускаемые контактные и напряжения изгиба для прирабатывающейся пары конических колёс, если при постоянной нагрузке

Шестерня: сталь 40 ГОСТ 1050-88 улучшение до 150…187 HB + ТВЧ до 35…50 HRC Колесо: сталь 40 ГОСТ 1050-88 улучшение до 150…187 HB.

Суммарное время работы передачи за весь срок службы  $t_{\Sigma} = 10000$  часов. Предел выносливости зубьев при изгибе шестерни  $\sigma_{-1} = 317$  *МПа* и колеса  $\sigma_{-1} = 317$  *МПа*. Частота вращения шестерни  $n_6 = 400$ мин<sup>-1</sup> и колеса  $n_T = 200$ мин<sup>-1</sup>

### **Вариант 3.**

Определить допускаемые контактные и напряжения изгиба для прирабатывающейся пары цилиндрических шевронных колёс, если при постоянной нагрузке

Шестерня: сталь 40Х ГОСТ 4543-71 улучшение до  $187...269$  HB + ТВЧ до 45 HRC Колесо: сталь 40Х ГОСТ 4543-71 улучшение до 154…217 HB.

Суммарное время работы передачи за весь срок службы  $t_{\overline{p}} = 6000$  часов. Предел

выносливости зубьев при изгибе шестерни  $\sigma_{-1} = 380$ МПа и колеса  $\sigma_{-1} = 380$  МПа. Частота вращения шестерни  $n_6 = 600$ мин<sup>-1</sup> и колеса  $n_T = 300$ мин<sup>-1</sup>

### **Вариант 4.**

Определить допускаемые контактные и напряжения изгиба для прирабатывающейся пары цилиндрических прямозубых колёс, если при постоянной нагрузке

Шестерня*:* сталь 40ХН ГОСТ 4543-71 улучшение до 196…241HB + ТВЧ до 52…56HRC Колесо: Сталь 40ХН ГОСТ 4543-71 улучшение до 207…255 HB.

Суммарное время работы передачи за весь срок службы  $t_{\overline{p}} = 7000$  часов. Предел выносливости зубьев при изгибе шестерни  $\sigma_{-1} = 460$ МПа и колеса  $\sigma_{-1} = 460$  МПа. Частота вращения шестерни  $n_6 = 600$ мин<sup>-1</sup> и колеса  $n_T = 300$ мин<sup>-1</sup>

### **Вариант 5.**

Определить допускаемые контактные и напряжения изгиба для прирабатывающейся пары цилиндрических косозубых колёс, если при постоянной нагрузке

Шестерня: сталь 45 ГОСТ 1050-88 улучшение до 150…167 HB + ТВЧ до 40 HRC Колесо: сталь 45 ГОСТ 1050-88 улучшение до 161…207 HB

Суммарное время работы передачи за весь срок службы  $t_{\overline{2}} = 6500$  часов. Предел выносливости зубьев при изгибе шестерни  $\sigma_{-1} = 320$ МПа и колеса  $\sigma_{-1} = 320$  МПа. Частота вращения шестерни  $n_6 = 600$ мин<sup>-1</sup> и колеса  $n_T = 125$ мин<sup>-1</sup>

### **Вариант 6.**

Определить допускаемые контактные и напряжения изгиба для прирабатывающейся пары конических колёс, если при постоянной нагрузке

Шестерня: сталь 40ХН ГОСТ 4543-71 улучшение до 196…241HB + ТВЧ до 52…56HRC Колесо: сталь 40 ГОСТ 1050-88 улучшение до 150…187 HB.

Суммарное время работы передачи за весь срок службы  $t_{\overline{z}} = 9500$  часов. Предел выносливости зубьев при изгибе шестерни  $\sigma_{-1} = 460$  *МПа* и колеса  $\sigma_{-1} = 317$  *МПа*. Частота вращения шестерни  $n_6 = 300$ мин<sup>-1</sup> и колеса  $n_7 = 150$ мин<sup>-1</sup>

### **Вариант 7.**

Определить допускаемые контактные и напряжения изгиба для прирабатывающейся пары цилиндрических шевронных колёс, если при постоянной нагрузке

Шестерня: сталь 45 ГОСТ 1050-88 улучшение до 167…217 HB + ТВЧ до 40 HRC Колесо: сталь 45 ГОСТ 1050-88 улучшение до 167…217 HB.

Суммарное время работы передачи за весь срок службы  $t_{\overline{z}} = 7500$  часов. Предел выносливости зубьев при изгибе шестерни  $\sigma_{-1} = 320$ МПа и колеса  $\sigma_{-1} = 320$  МПа. Частота вращения шестерни  $n_6 = 400$ мин<sup>-1</sup> и колеса  $n_T = 100$ мин<sup>-1</sup>

### **Контрольные вопросы по теме**

1. На какие две основные группы разделяются стальные зубчатые колеса по твёрдости рабочих поверхностей зубьев?

2. В чем особенность прирабатывающихся зубчатых колёс?

3. Указать последовательность выбора материалов зубчатых колёс.

4. Достоинства и недостатки высокотвёрдых материалов.

5. От чего зависит значение коэффициента безопасности  $s_H$ ?

#### **Занятие 3.3. Расчёт шпоночного соединения.**

**Цель:** ознакомление студентов с последовательностью расчёта шпоночного соединения по ГОСТ 23360.

Занятие проводится **в форме тренинга**. Студенты рассчитывают шпоночное соединение с призматической шпонкой для вала и для зубчатого колеса, а также знакомятся с рядом нормальных линейных значений. Занятие формирует навыки расчёта типовых шпоночных соединений.

#### **Краткая теоретическая часть.**

#### **Основные положения и определения**

Шпоночные соединения относятся к разъёмным соединениям и предназначены для передачи крутящего момента с вала на ступицу колеса или со ступицы на вал. Шпонка выполняет функцию направляющей для ступицы и является элементом предохранительного устройства при перегрузках.

Наиболее распространены призматические шпонки. ГОСТ 23360 предусматривает для каждого размера вала определённые размеры поперечного сечения призматической шпонки, условные обозначения которых даны на рис. 3.5.

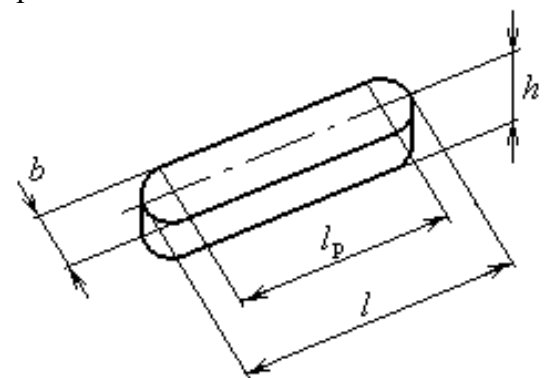

Рис. 3.5. Шпонка призматическая:  $b$  – ширина;  $h$  – высота;  $l_p$  – расчётная длина;  $l$  – длина шпонки.

Порядок расчета призматической шпонки:

- для участка вала диаметром *d* под шпоночное соединение определить ширину *b* и высоту *h* призматической шпонки по табл. 3.7;

- из условия работы шпонки на смятие определить ее расчетную длину *l*<sup>р</sup>

$$
\sigma_{\text{cm}} = \frac{4 \cdot T \cdot 1000}{h \cdot l_{\text{p}} \cdot d} \leq [\sigma_{\text{cm}}],
$$

где *Т* – крутящий момент на валу, Нм;  $[\sigma_{cm}] = 120 \text{ M}$ Па – допускаемое напряжение на смятие;

 $-$  по зависимости  $l = l_p + d$  определить длину шпонки *l*, значение которой согласовать со стандартным рядом длин шпонок по табл. 3.7, принимая большее значение;

### Таблица 3.7

Шпонки призматические (из ГОСТ 23360), мм

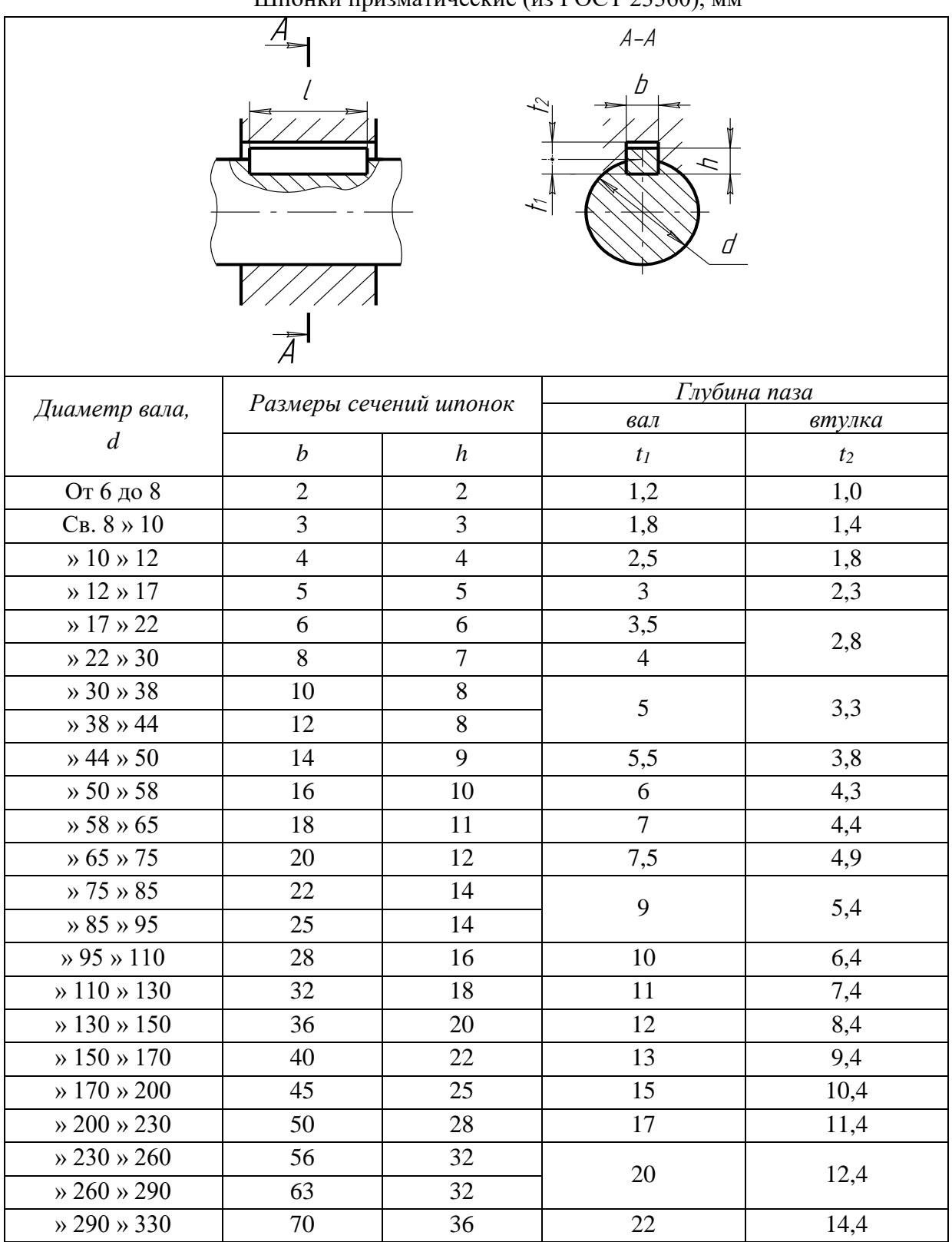

*Примечания:* 1. Длины призматических шпонок выбирают из ряда: 6 – 8 – 10 – 12 – 14  $-16 - 18 - 20 - 22 - 25 - 28 - 32 - 36 - 40 - 45 - 50 - 56 - 63 - 70 - 80 - 90 - 100 - 110 - 125$  $-140 - 160 - 180 - 200 - 220 - 250 - 280 - 320 - 360 - 400 - 450 - 500$ .

2. Пример обозначения шпонки с размерами  $b = 18$  мм,  $h = 11$  мм,  $l = 80$  мм: «Шпонка 18х11х80 ГОСТ 23360».

- определить длину ступицы  $l_{cr} = l + (8...10)$  мм и проверить выполнение условия  $0.8d \le l_{cr} \le 1.5d$ ;

- при назначении шпоночного соединения под зубчатое колесо для обеспечения его устойчивости должно выполняться условие  $b_2 \le l_{cr}$ , где  $b_2$  – ширина венца колеса.

#### **Шпонки сегментные**

Сегментные шпонки являются разновидностью призматической шпонки, т.к. принцип работы подобен принципу работы призматической шпонки (рис. 3.6). Глубокая посадка шпонки обеспечивает ей более устойчивое положение, чем у простой призматической шпонки. Это предохраняет шпонку от перекоса (выворачивания) под нагрузкой. Однако глубокий паз значительно ослабляет вал, поэтому сегментные шпонки применяют главным образом для закрепления деталей на концевых участках валов

$$
\sigma_{\text{cm}} \approx \frac{2T}{k \cdot l_1 \cdot d} \leq [\sigma]_{\text{cm}},
$$

где *k* ≈ 0,7…0,8 – коэффициент, учитывающий неравномерность распределения нагрузки по длине шпонки.

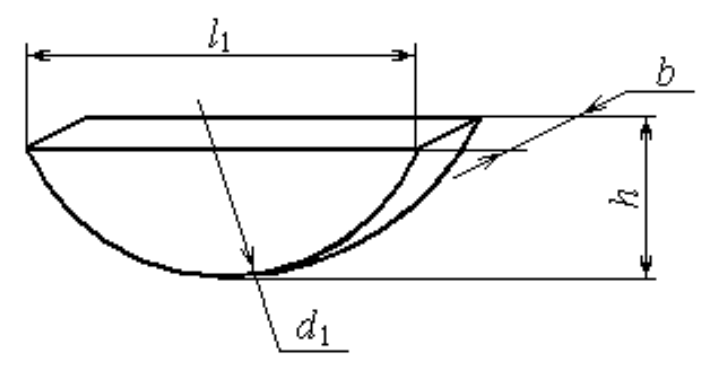

Таблица 3.8

Ряд нормальных линейных размеров (ГОСТ 6636)

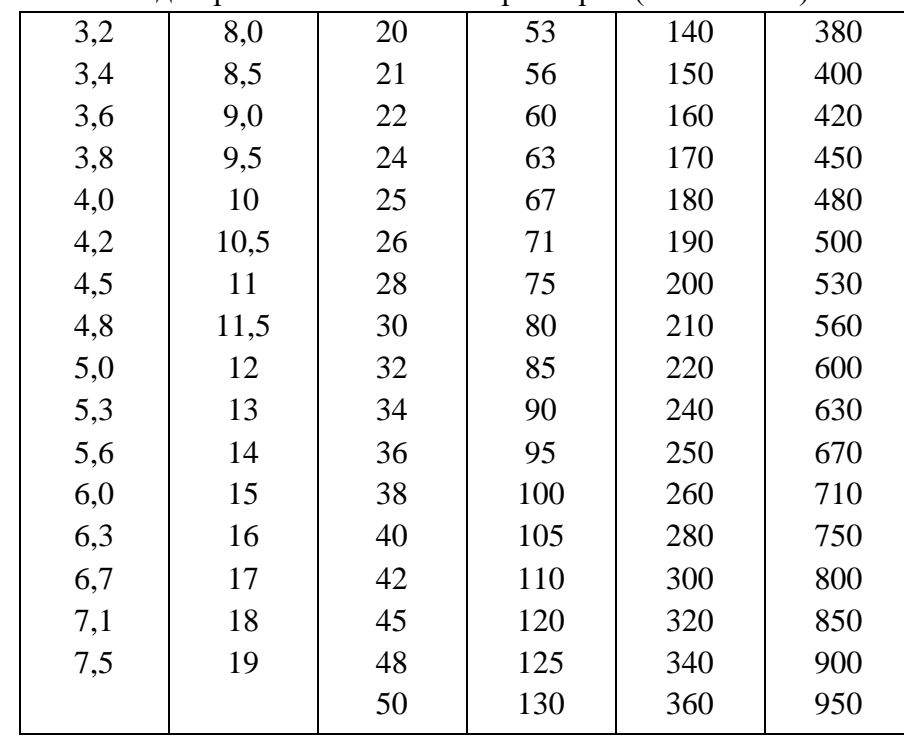

**Пример решения задания 3.** Рассчитать шпоночное соединение для вала и зубчатого колеса с шириной венца *b*<sup>2</sup> = *80 мм*, если крутящий момент на валу *Т* = *800 Нм*. Дать обозначение шпонки по ГОСТ 23360.

Решение.

1) диаметр вала.

$$
d \ge \sqrt[3]{\frac{T \cdot 1000}{0.2[\tau]}} = \sqrt[3]{\frac{800 \cdot 1000}{0.2 \cdot 20}} = 58,48 \text{ mm},
$$

где  $[\tau] = 20$  МПа - допускаемое напряжение на кручение;  $T = 800$  МПа - крутящий момент на валу.

Значение диаметра *58,48 мм* округляем в большую сторону по ряду нормальных линейных размеров (ГОСТ 6636) и получаем *d* = 60 *мм* (табл. 3.8).

2) назначение шпонки призматической по ГОСТ 23360, согласно которому для  $d = 60$ *мм*:

*b* = *18 мм* (ширина шпонки) и *h* =*11 мм* (высота шпонки).

Из условия работы шпонки на смятие определим расчётную длину шпонки, если допускаемое напряжение на смятие  $\lceil \sigma \rceil_{\text{cm}} = 120 \text{ M}$ Па

$$
l_{\rm p} \ge \frac{4 \cdot T \cdot 1000}{h \cdot d \cdot [\sigma]_{\rm cm}} = \frac{4 \cdot 800 \cdot 1000}{11 \cdot 60 \cdot 120} = 40,4 \text{mm},
$$

тогда длина шпонки *l* = *l*<sup>р</sup> + *b* = 40,4 + 18 = 58,4 мм.

По ГОСТ 23360 уточняем значение длины шпонки, принимая большее значение: *l* = 63 мм.

Длина ступицы *l*ст = *l* + 10 = 63 + 10 = 73 мм.

Проверим выполнение условий: А) 0,8*d* ≤ *l*ст ≤ 1,5*d*

 $48 \le 73 \le 90$ , мм (выполняется);

Б)  $b_2 < l_{c<sub>T</sub>}$ 

 $80 \le 73$ , мм (не выполняется).

Для выполнения условия принимаем  $l_{cr} = b_2 = 80$  мм.

По ГОСТ 23360 уточняем длину шпонки *l* = *l*ст – 10 = 80 – 10 = 70 мм.

3) Шпонка 18x11x70 ГОСТ 23360.

### **Варианты заданий**

**Вариант 1.** Рассчитать шпоночное соединение для вала и зубчатого колеса с шириной венца *b*<sup>2</sup> = *71 мм*, если крутящий момент на валу *Т = 610 Нм*. Дать обозначение шпонки по ГОСТ 23360-78.

**Вариант 2.** Рассчитать шпоночное соединение для вала и зубчатого колеса с шириной венца *b*<sup>2</sup> = *56 мм*, если крутящий момент на валу *Т = 360 Нм*. Дать обозначение шпонки по ГОСТ 23360-78.

**Вариант 3.** Рассчитать шпоночное соединение для вала и зубчатого колеса с шириной венца *b*<sup>2</sup> = *53 мм*, если крутящий момент на валу *Т = 280 Нм*. Дать обозначение шпонки по ГОСТ 23360-78.

**Вариант 4.** Рассчитать шпоночное соединение для вала и зубчатого колеса с шириной венца *b*<sup>2</sup> = 4*5 мм*, если крутящий момент на валу *Т = 150 Нм*. Дать обозначение шпонки

по ГОСТ 23360-78.

**Вариант 5.** Рассчитать шпоночное соединение для вала и зубчатого колеса с шириной венца *b*<sup>2</sup> = *38 мм*, если крутящий момент на валу *Т = 84 Нм*. Дать обозначение шпонки по ГОСТ 23360-78.

**Вариант 6.** Рассчитать шпоночное соединение для вала и зубчатого колеса с шириной венца *b*<sup>2</sup> = *25 мм*, если крутящий момент на валу *Т = 31 Нм*. Дать обозначение шпонки по ГОСТ 23360-78.

**Вариант 7.** Рассчитать шпоночное соединение для вала и зубчатого колеса с шириной венца *b*<sup>2</sup> = *67 мм*, если крутящий момент на валу *Т = 690 Нм*. Дать обозначение шпонки по ГОСТ 23360-78.

**Вариант 8.** Рассчитать шпоночное соединение для вала и зубчатого колеса с шириной венца *b*<sup>2</sup> = *60 мм*, если крутящий момент на валу *Т = 910 Нм*. Дать обозначение шпонки по ГОСТ 23360-78.

**Вариант 9.** Рассчитать шпоночное соединение для вала и зубчатого колеса с шириной венца *b*<sup>2</sup> = *80 мм*, если крутящий момент на валу *Т = 1150 Нм*. Дать обозначение шпонки по ГОСТ 23360-78.

**Вариант 10.** Рассчитать шпоночное соединение для вала и зубчатого колеса с шириной венца *b*<sup>2</sup> = *85 мм*, если крутящий момент на валу *Т = 1300 Нм*. Дать обозначение шпонки по ГОСТ 23360-78.

**Вариант 11.** Рассчитать шпоночное соединение для вала и зубчатого колеса с шириной венца *b*<sup>2</sup> = *100 мм*, если крутящий момент на валу *Т = 1800 Нм*. Дать обозначение шпонки по ГОСТ 23360-78.

### **Контрольные вопросы по теме**

- 1. Что соединяет шпоночное соединение?
- 2. Какие функции выполняет шпоночное соединение?
- 3. Основные геометрические параметры призматической шпонки.
- 4. На каких гранях призматической шпонки возникают напряжения смятия?
- 5. Из какого условия определяется рабочая длина шпонки?
- 6. Зачем длину ступицы насаживаемой на вал детали согласуют с длиной шпонки?

#### **Список литературы**

### **а) Основная литература:**

1. Рязанов А.А. Методические указания и задания к курсовой работе по прикладной механике / А.А. Рязанов; Владим. гос. ун-т. - Владимир: Изд-во ВлГУ, 2009. - 46 с.

2. Основы расчётов на прочность: Метод. указания и задания к расчётно-графическим работам по курсу "Прикладная механика" / Е.А. Новосёлов, О.В. Федотов; Владим. гос. ун-т. - Владимир, 2008. - 32 с.

### **б) Дополнительная литература**

1. Ицкович Г.М. Сопротивление материалов: Учебник для учащихся машиностроительных техникумов. - 6-е изд., испр. - М.: Высш.школа, 1982. - 383 с.

2. Аркуша А.И. Техническая механика: Теоретическая механика и сопротивление материалов: учебник для машиностр. спец. техникумов. - 2-е изд., доп. - М.: Высш.школа, 1989.

3. Иванов М.Н., Иванов В.Н. Детали машин: учебник для технических ВУЗов. - М.: Высшая школа, 2005. - 408 с.

4. Детали машин. Проектирование: Справочное учебно-методическое пособие / Л.В. Курмаз, А.Т. Скойбеда. – М.: Высшая школа, 2004. – 309 с.

5. Структура механизмов и исследование движения механизмов под действием сил. В вопросах и ответах: учеб. пособие / Ю.С. Волюшко, А.А.Рязанов; Владим. гос. ун-т. – Владимир: Изд-во ВлГУ, 2010. – 52 с.

Приложение. Титульный лист отчёта.

### **Министерство образования и науки Российской Федерации**

Федеральное государственное бюджетное образовательное учреждение

### высшего образования

**«Владимирский государственный университет имени Александра Григорьевича и Николая Григорьевича Столетовых» (ВлГУ)**

> Институт машиностроения и автомобильного транспорта Кафедра «Технология машиностроения»

### **ПРАКТИЧЕСКОЕ ЗАНЯТИЕ № \_\_\_\_\_\_**

**по дисциплине «Механика и технологии»**

**Тема: "\_\_\_\_\_\_\_\_\_\_\_\_\_\_\_\_\_\_\_\_\_\_\_\_\_\_\_\_\_\_\_\_\_\_\_\_\_\_\_\_\_\_\_\_\_\_\_\_".**

Выполнил:

\_\_\_\_\_\_\_\_\_\_\_\_\_\_\_\_\_\_\_\_\_\_\_

\_\_\_\_\_\_\_\_\_\_\_\_\_\_\_\_\_\_\_\_\_\_\_

\_\_\_\_\_\_\_\_\_\_\_\_\_\_\_\_\_\_\_\_\_\_\_

\_\_\_\_\_\_\_\_\_\_\_\_\_\_\_\_\_\_\_\_\_\_\_

Проверил:

Владимир 2016